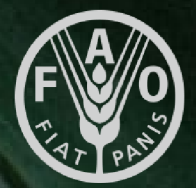

# **The EX-ACT suite of tools**

# 21/06/2023

Aristide Ouedraogo & Lorenzo Maestripieri

#### **Food and Agriculture Organization** of the United Nations

## **Outline of the presentation**

- **Introduction to the EX-ACT suite of tools**
- **Theoretical presentation of EX-ACT modules;**
- **Application of the tool through hands-on exercises.**

### **OBJECTIVES:**

- **Understand the structure of the tool;**
- **Understand the scope of application of the tool;**
- **Understand data needs;**
- **Read and interpret results from EX-ACT.**

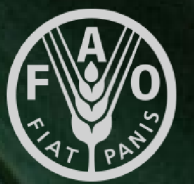

### History and scope of the EX-ACT tools

### The EX-ACT tool

# Food and Agriculture Organization<br>of the United Nations

Application of the tools

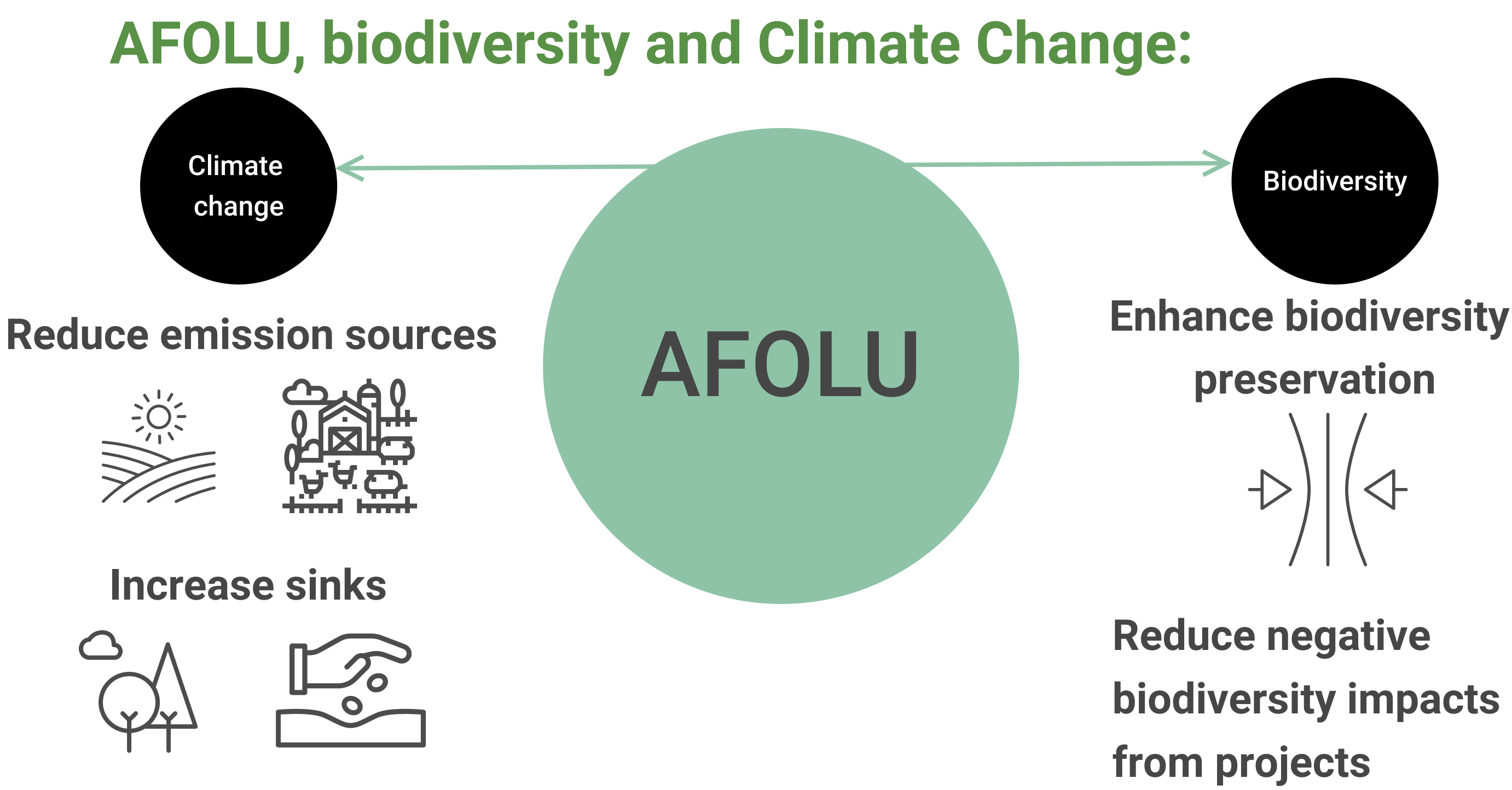

# **EX-ACT**

EX-Ante Carbon-balance Tool

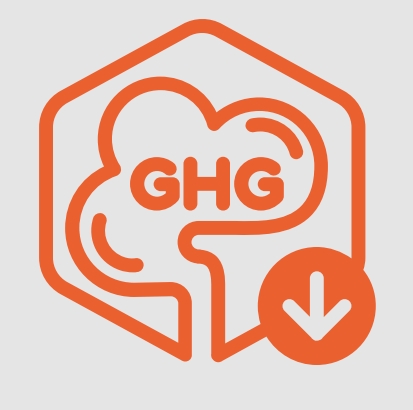

# **EX-ACT VC**

EX-ACT for Value Chains

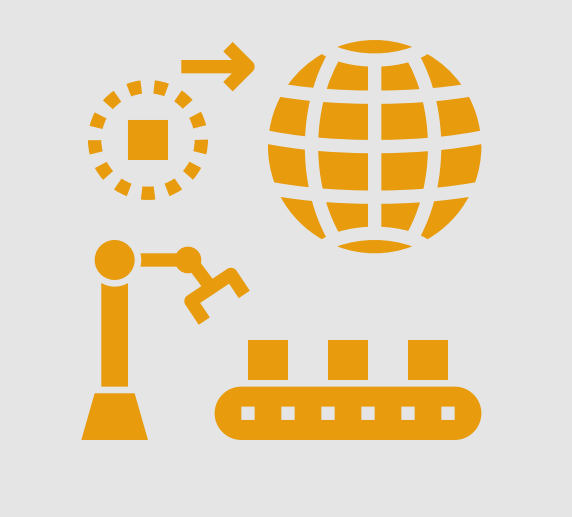

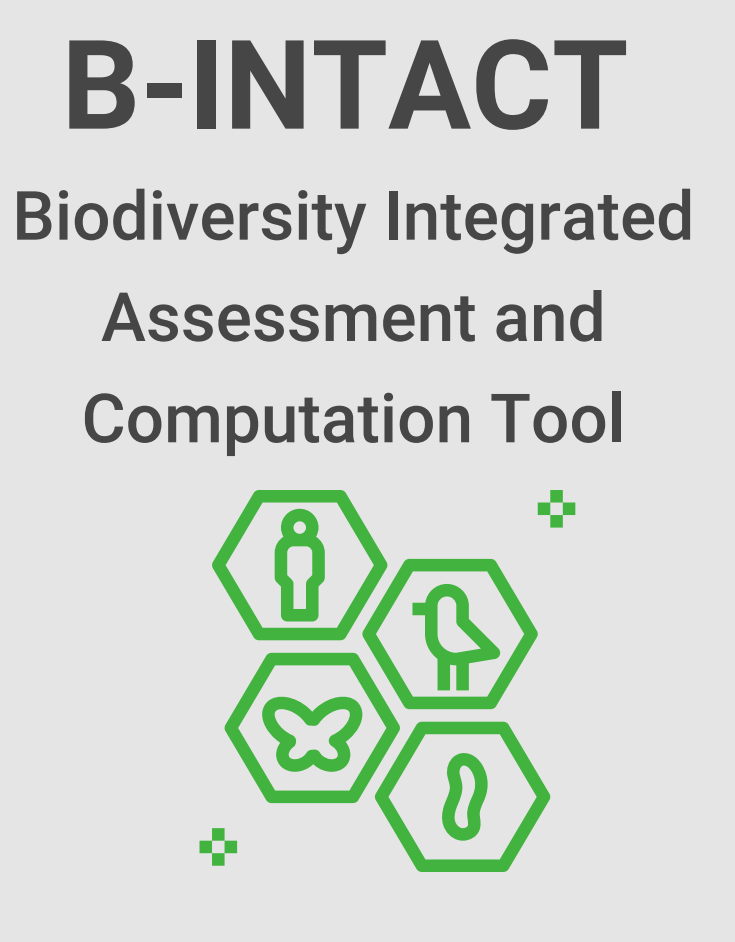

# **EX-ACT suite of tools**

# **The EX-ACT suite of tools**

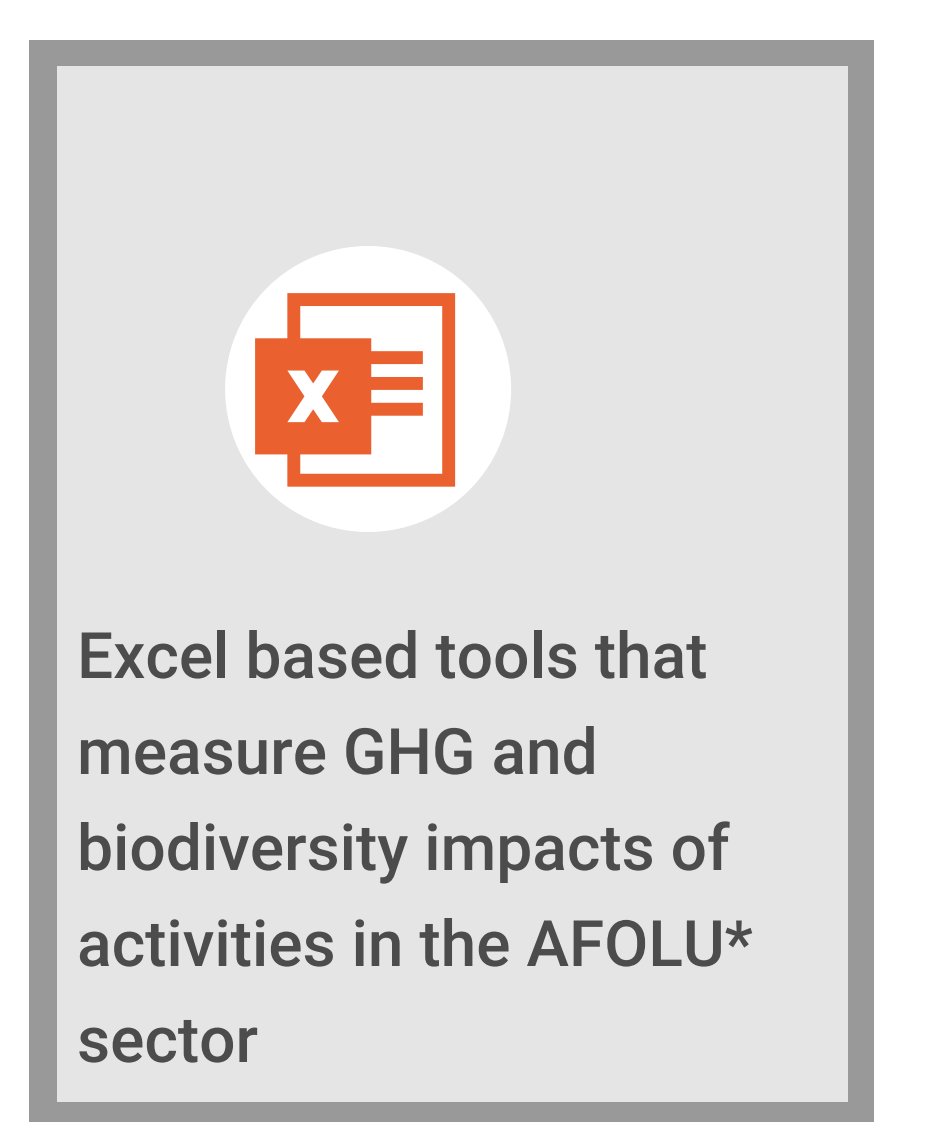

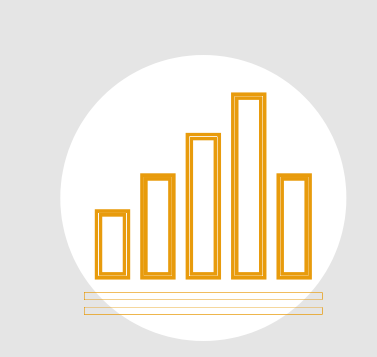

Require activity data on agricultural practices, resource use and land impacted at project or policy level

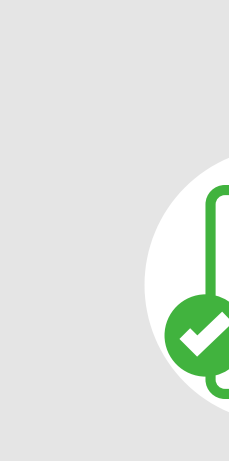

Based on IPCC, GHG Protocol, PBL, ... and always reviewed by reliability

# thematic expert to ensure

\*Agriculture, Forestry and Other Land Use

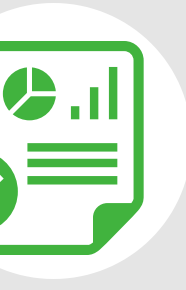

# **EX-ACT**

EX-Ante Carbon-balance Tool

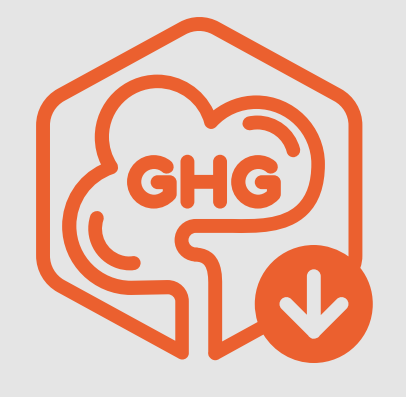

# **EX-ACT VC**

EX-ACT for Value Chains

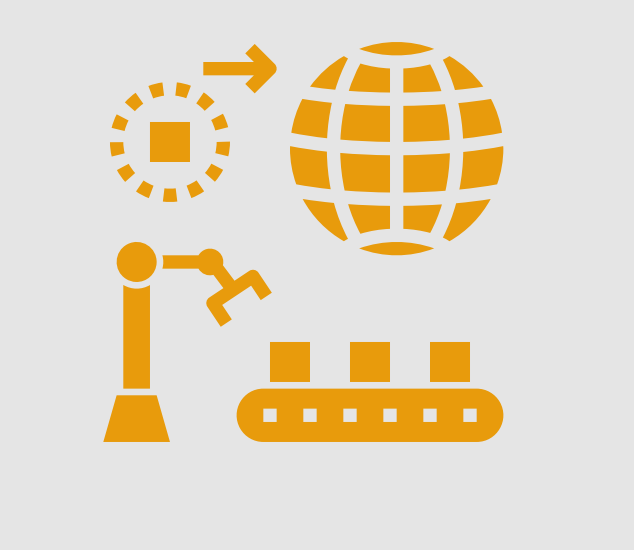

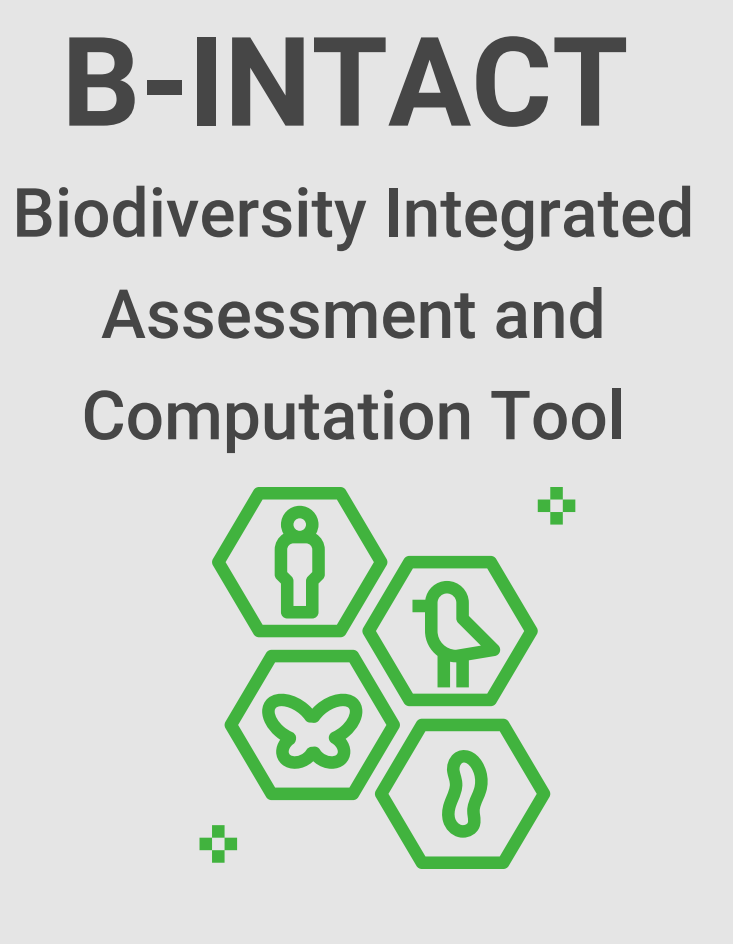

# **EX-ACT suite of tools**

# **The first tool: EX-ACT**

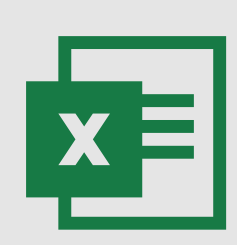

IPCC Guidelines for

An Excel based tool that quantifies in tCO2-eq the amount of GHG released or sequestered from activities in the agricultural<sup>\*</sup> sector

# Primarily based on the National GreenHouseGas Inventories (2019, 2014,

2006)

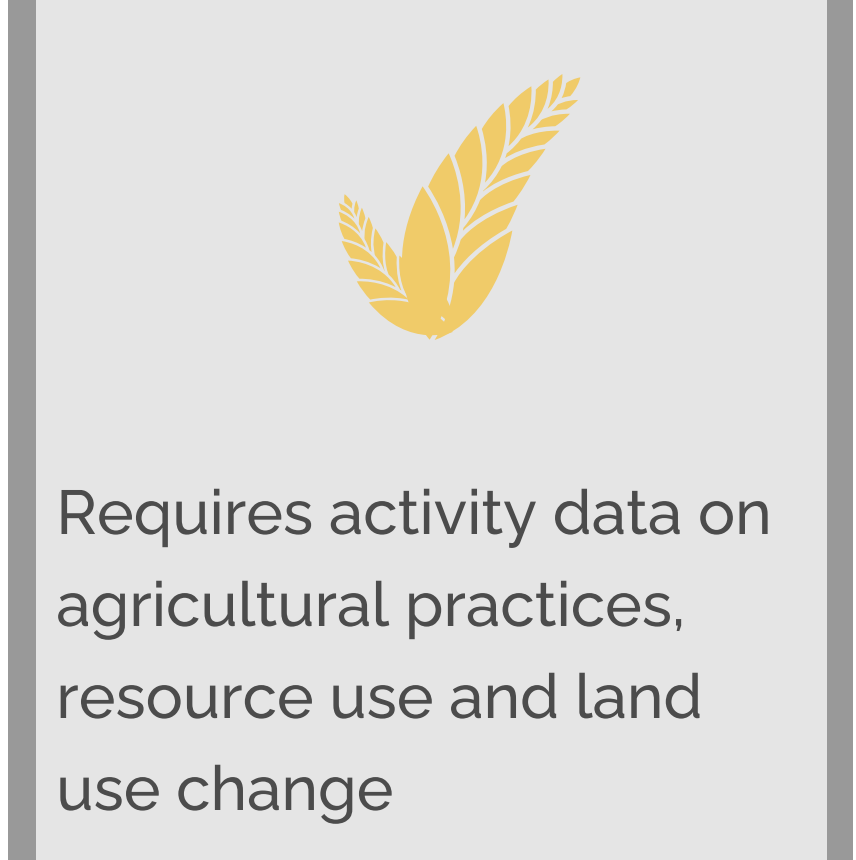

\*Agriculture, Forestry and Other Land Use (AFOLU), wetlands, fisheries and aquaculture, inputs and infrastructure.

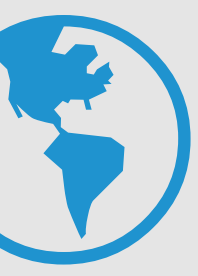

# **EX-ACT**

EX-Ante Carbon-balance Tool

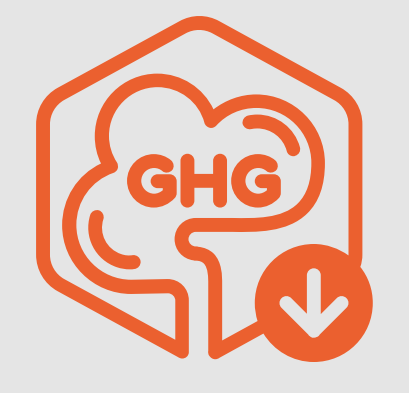

# **EX-ACT VC**

EX-ACT for Value Chains

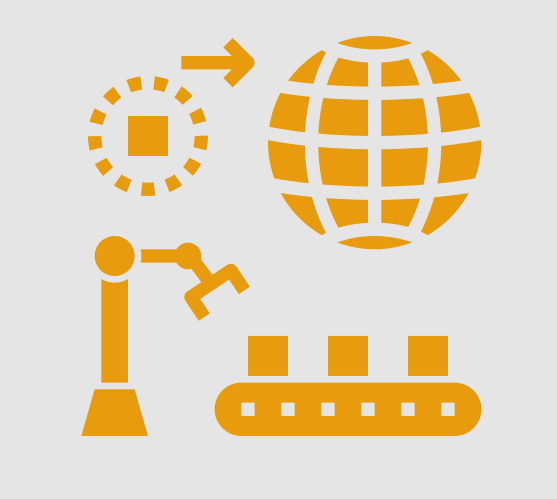

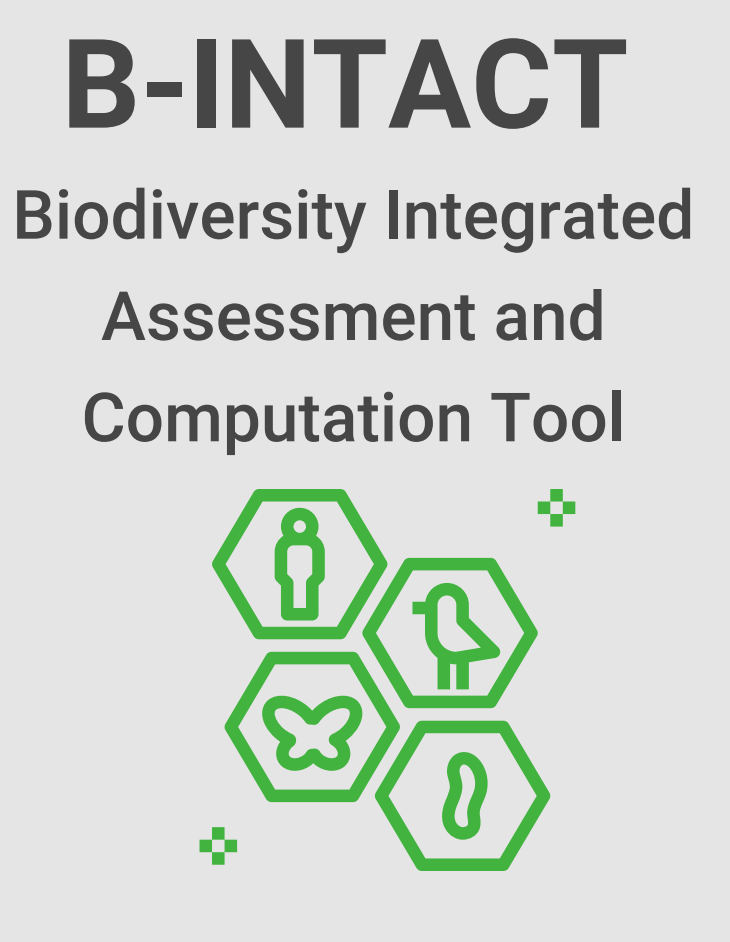

# **EX-ACT suite of tools**

# **The Ex-Ante Carbon-balance Tool for Value Chains (EX-ACT VC)**

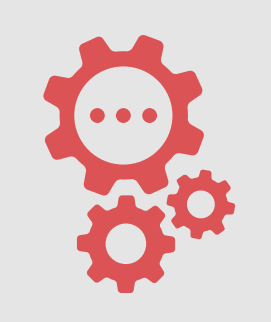

Integrates impact analysis of downstream activities of agrifood value chains

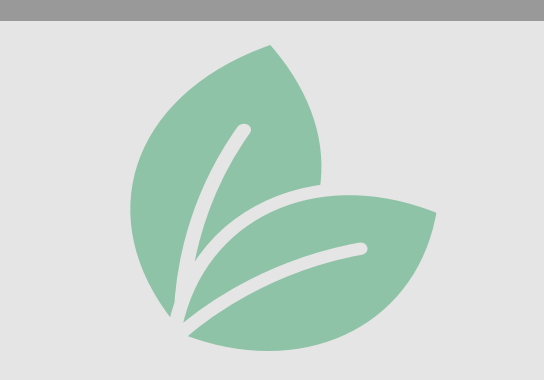

**Environmental** component allowing for a carbon footprint estimation integrating food loss and waste and water usage

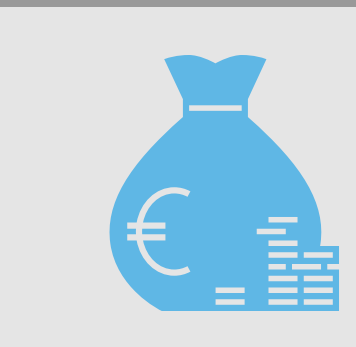

### Socio-economic component tracking activity impacts on value added, gross income and employment

# **Final outputs of the tool**

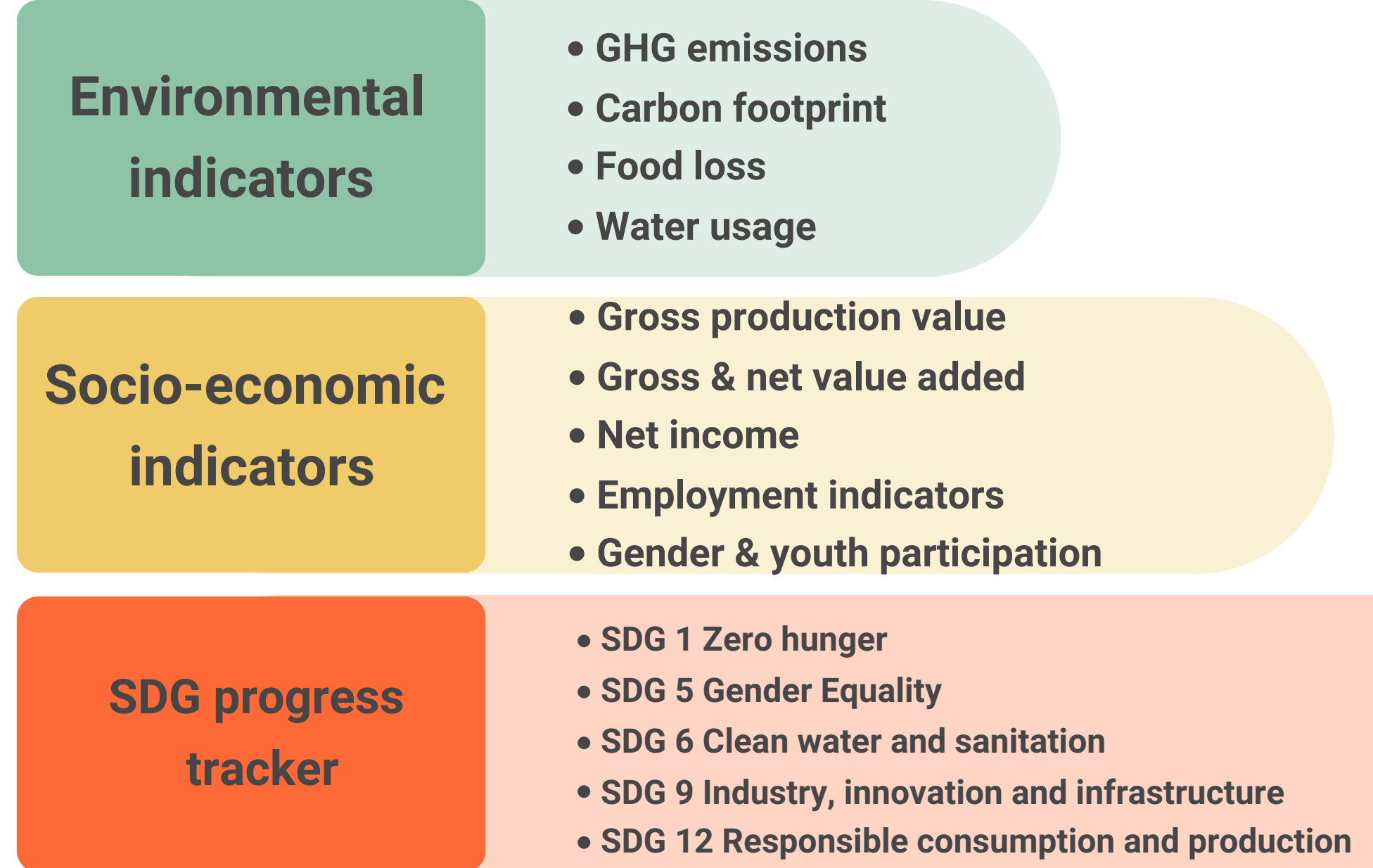

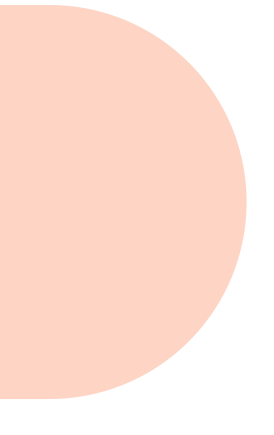

# **EX-ACT**

EX-Ante Carbon-balance Tool

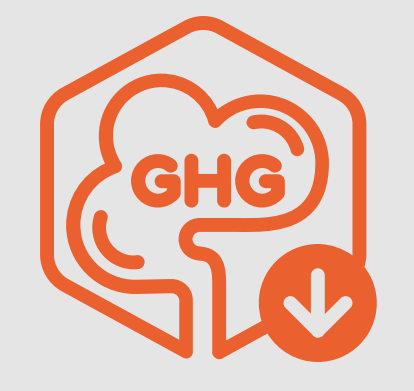

# **EX-ACT VC**

EX-ACT for Value Chains

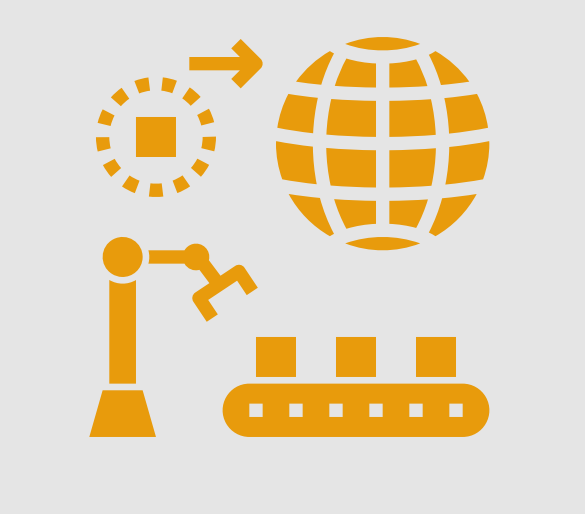

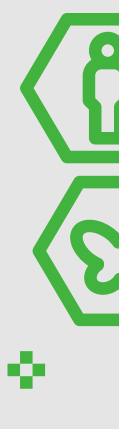

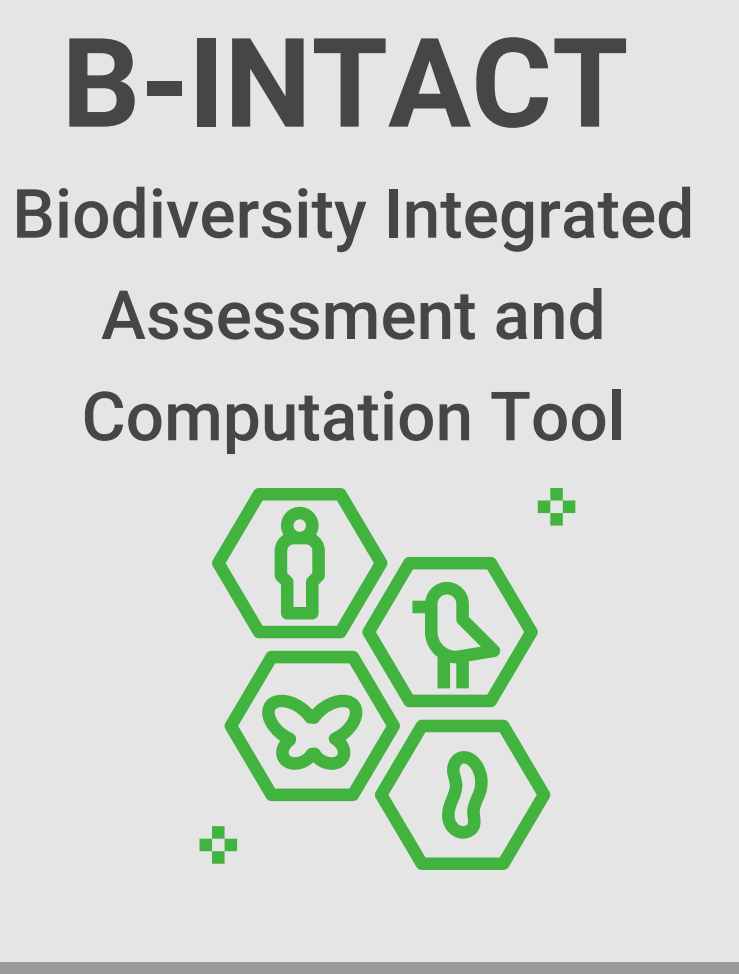

# **EX-ACT suite of tools**

# **Biodiversity Integrated Assessment and Computation Tool (B-INTACT)**

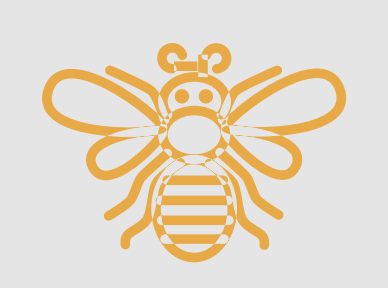

Enables to account for anthropogenic impacts on biodiversity of AFOLU interventions that change land use, infrastructure, fragmentation of habitats, human encroachment

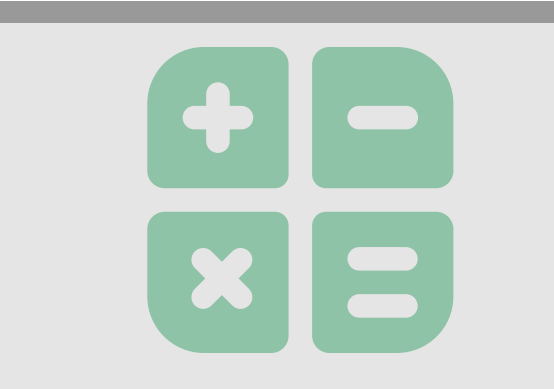

Measures changes in the Mean Species Abundance and translates into policy indicators including area of biodiversity loss and added/lost social value of biodiversity

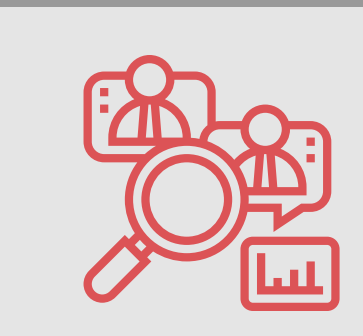

### Evaluates biodiversity pressures by analysing (qualitatively) biodiversity sensitivity of the implementation zone, biodiversity management activities and agrobiodiversity practices

# **B-INTACT results**

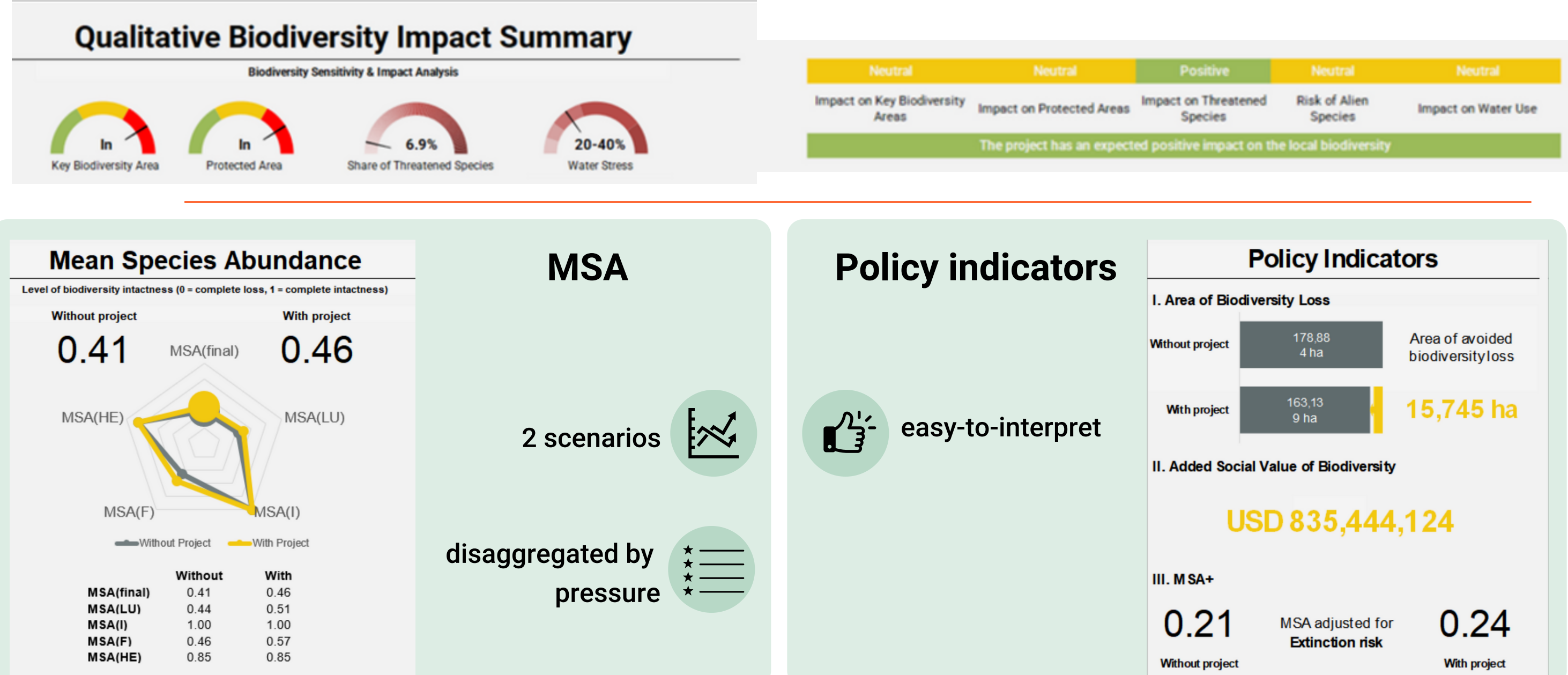

# **EX-ACT development**

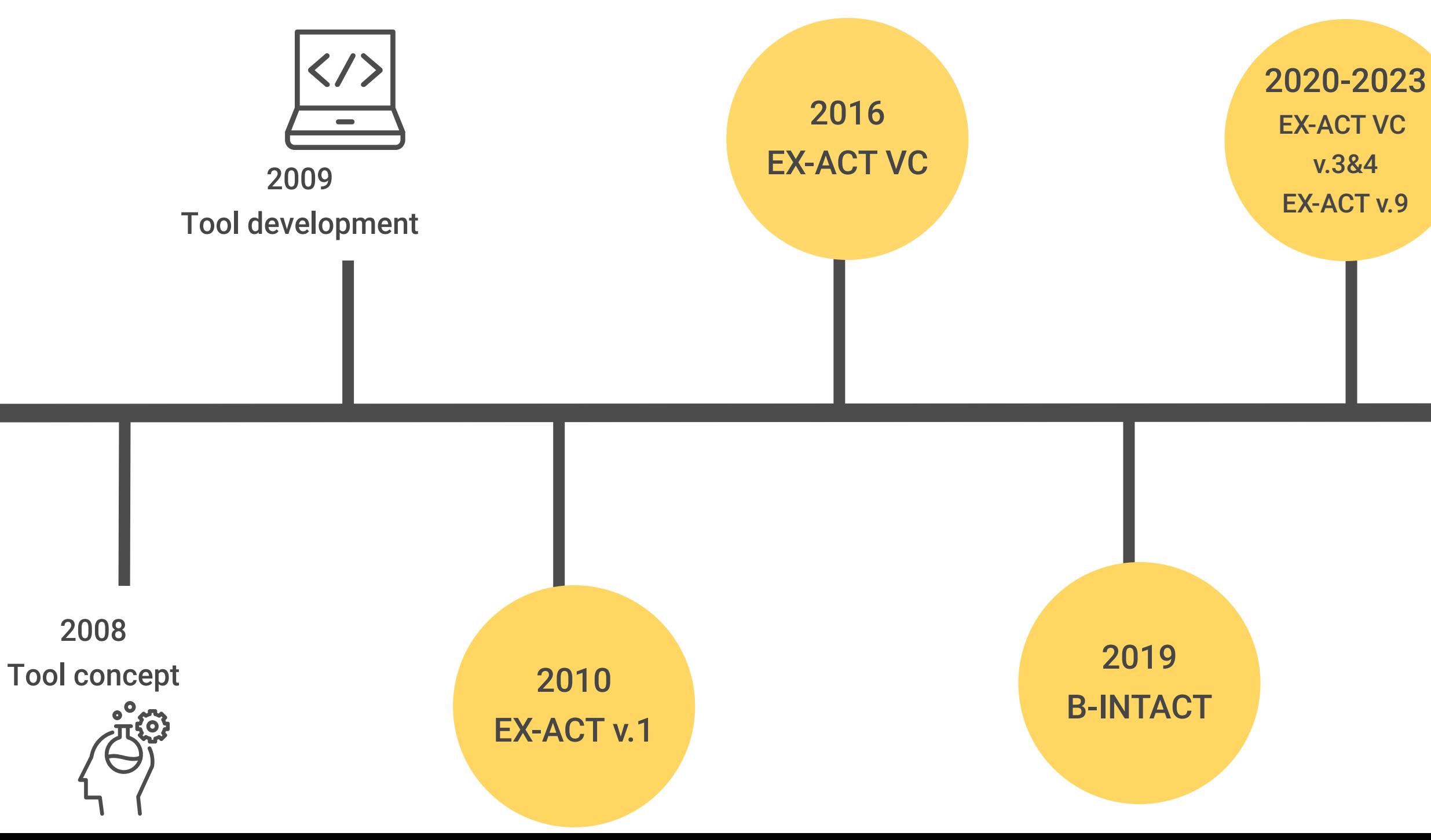

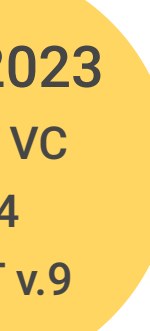

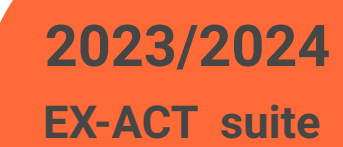

**app**

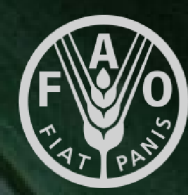

### Application of the tools

### The EX-ACT tool

# **Food and Agriculture Organization<br>of the United Nations**

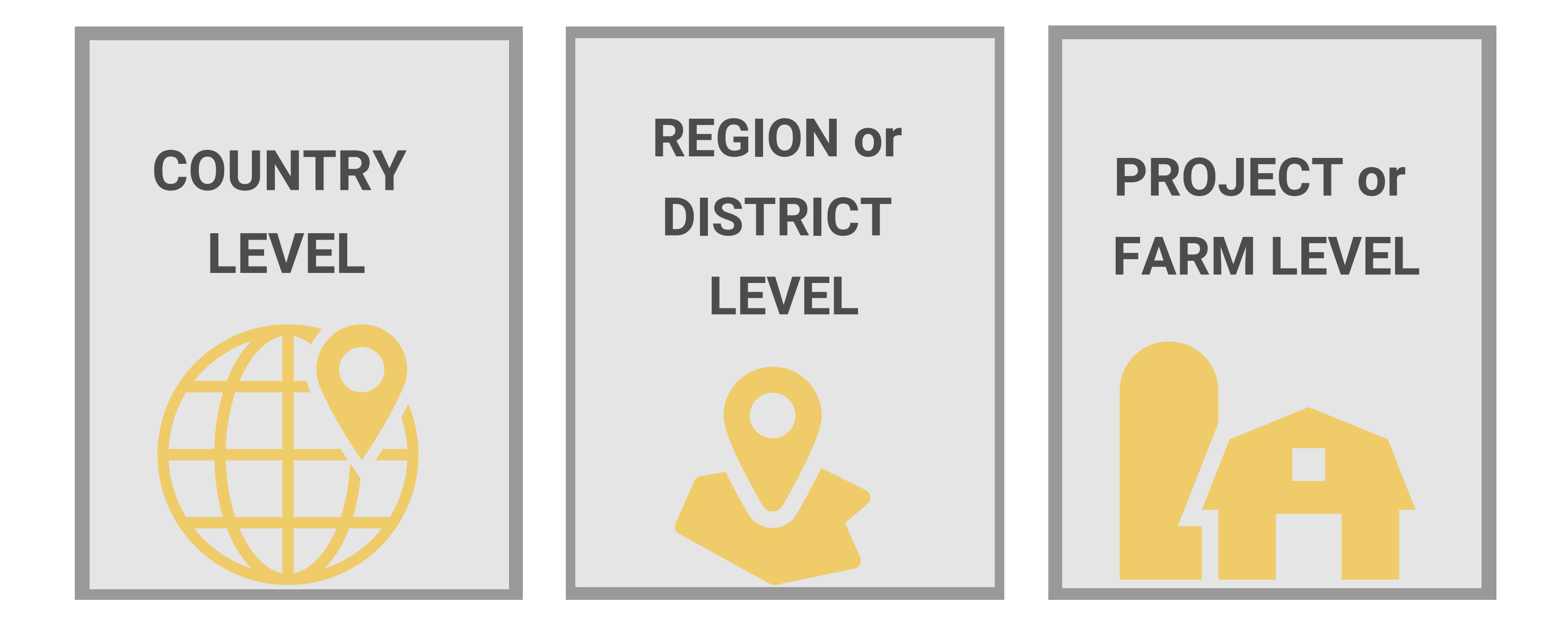

# **The EX-ACT suite of tool applicability**

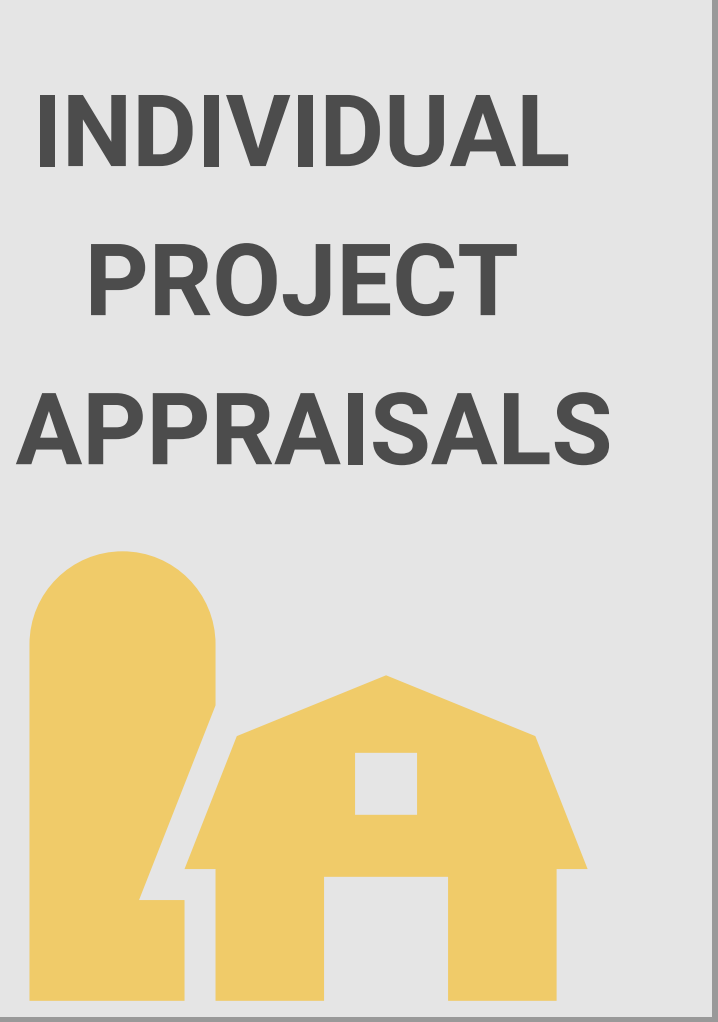

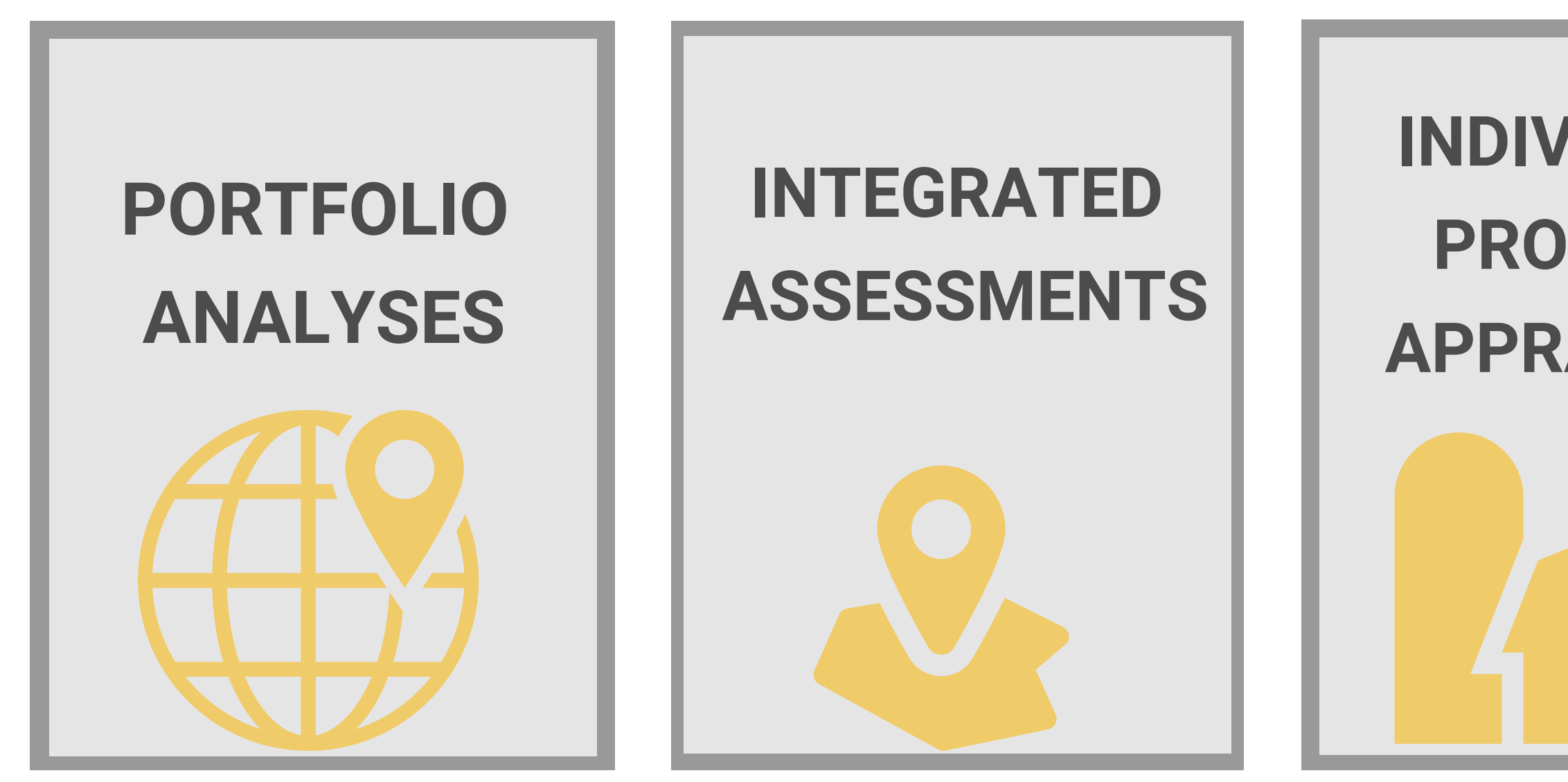

# **The EX-ACT suite of tool applicability**

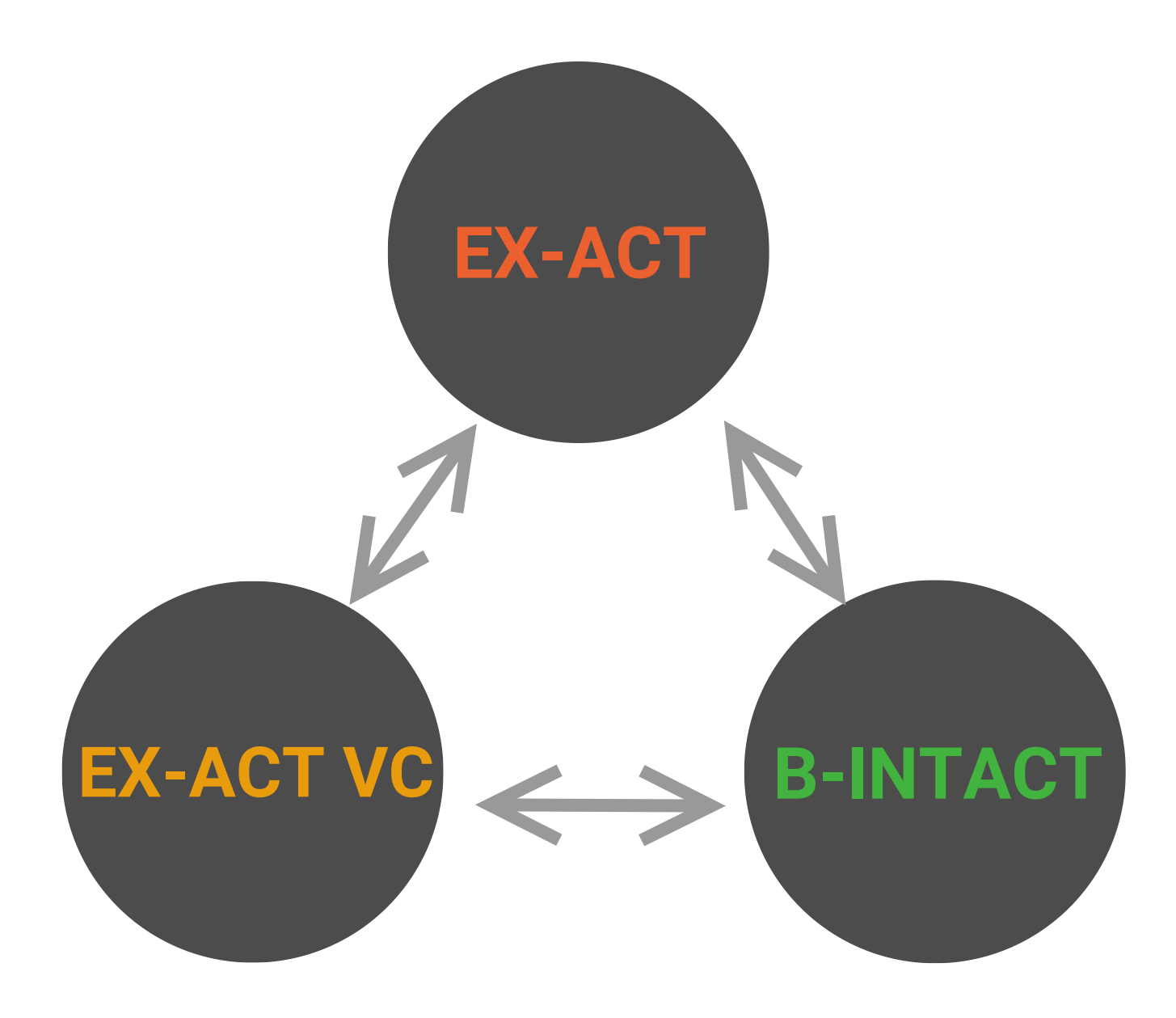

**The tools can be used: - Individually (specific indicators) - As a suite of tools (comprehensive**

**assessment)**

# **The EX-ACT suite of tool applicabity**

# **The role of the EX-ACT team**

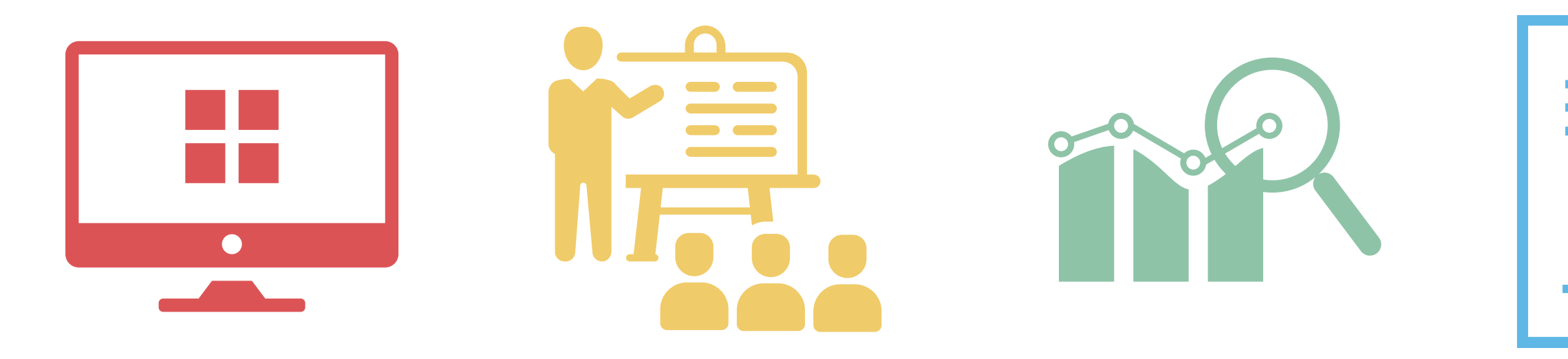

**Tool development <b>Capacity building Assessments Analysis** 

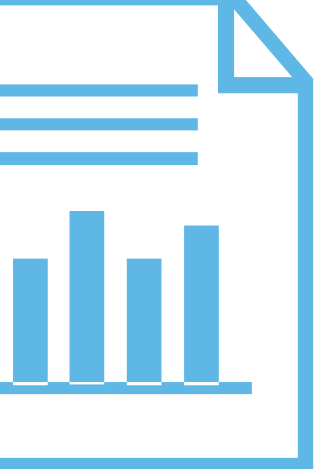

# **The role of the EX-ACT team: appraisals**

- **Analysis conducted for over**
- **150 countries**
- **Over 50 appraisals in 2022**
- **alone**

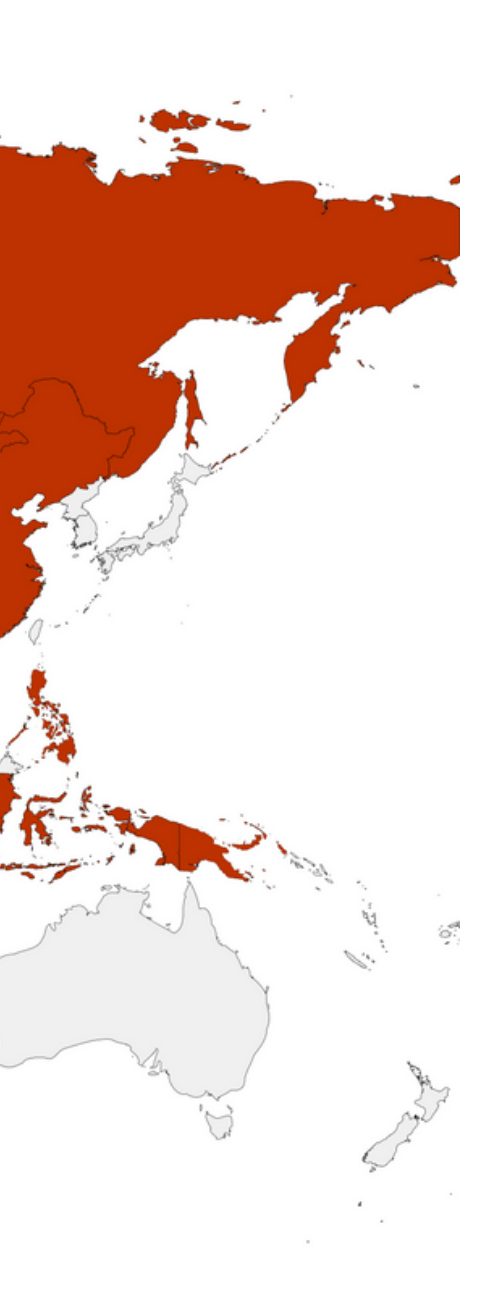

# **The role of the EX-ACT team: capacity building**

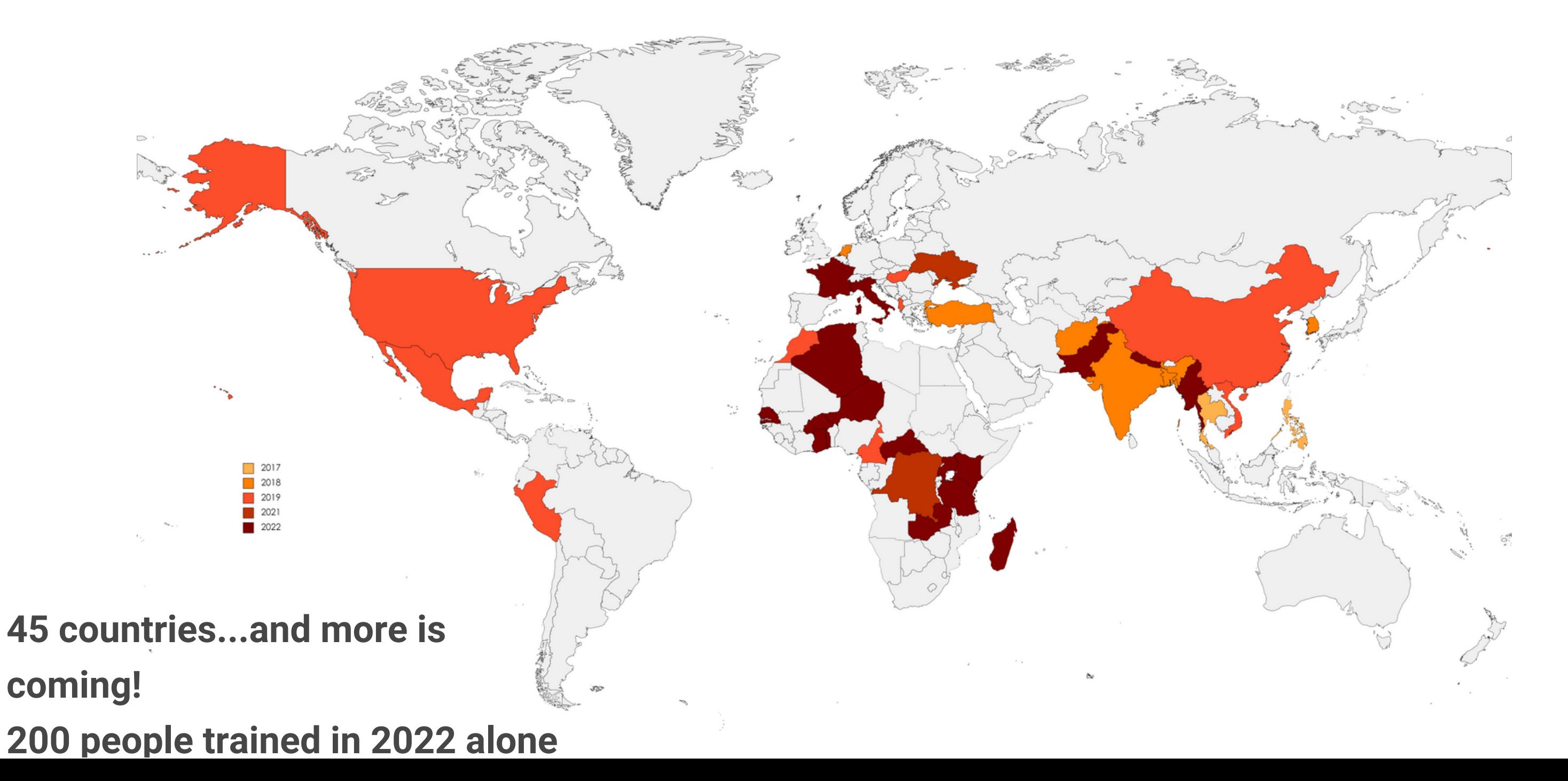

**p p**

# Food and Agriculture Organization<br>of the United Nations

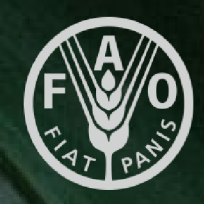

### The EX-ACT tool

### **Necessary data**

### All activities

that could impact on GHG fluxes (reduction/emissions)

Different areas of land uses and land use changes in ha Management practices (residue burning, improved agronomic practice, nutrient management, Organic management, tillage management) Quantities of inputs used For livestock, evolution of herd Energy consumption

Investments in infrastructure

### Initial Situation

What is the initial situation ?

#### Without project

What would happen in the future if the project was not implemented?

#### With project

What will happen in the future if the project is implemented ?

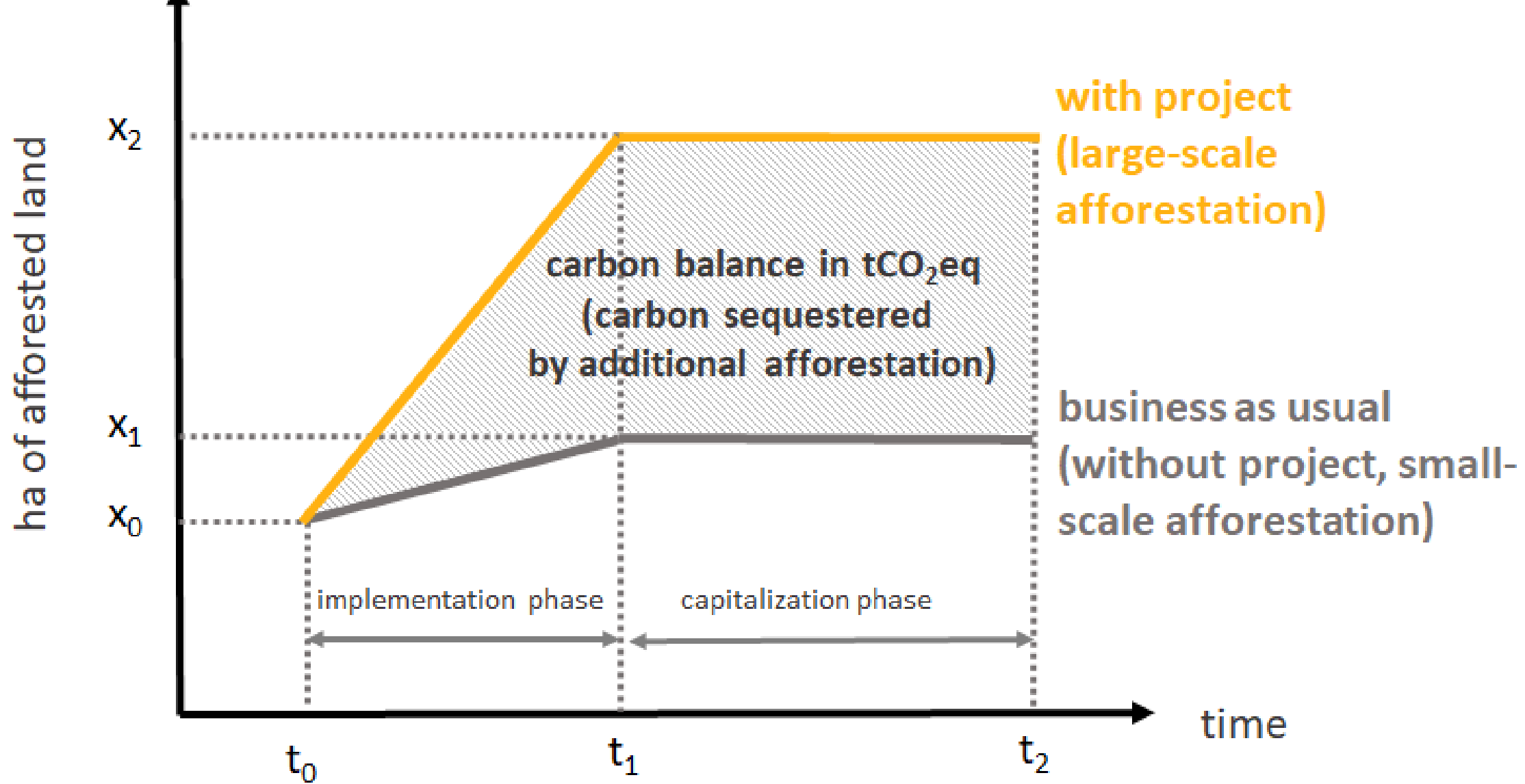

# **The logic behind the tool**

### **Takes into account activities**

Deforestation, a-re/forestation, forest degradation, restoration of grasslands, livestock, cultivation of annual crops, cultivation of perennial crops, fertilization of crops, installation of buildings, installation of irrigation systems...

### ...that impact GHG fluxes...

 $\mathsf{CO}_{2}$ , CH<sub>4</sub>, N<sub>2</sub>0

### ... or changes in carbon stocks

above-ground biomass, below-ground biomass, soil, litter & deadwood

# **Carbon Balance in tCO2-eq**

**=**

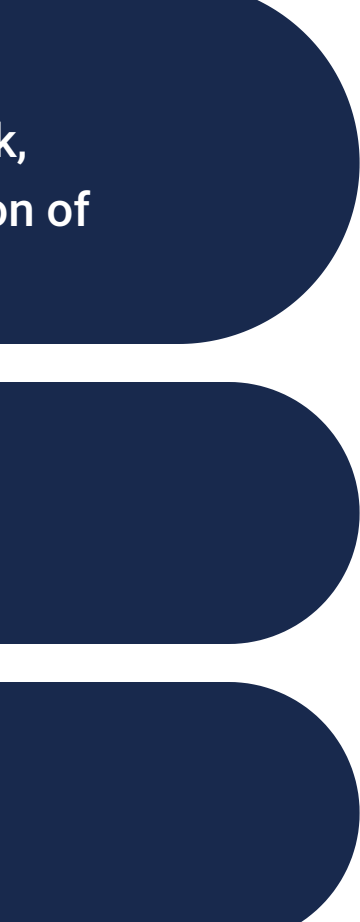

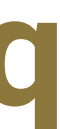

# **The logic behind the tool**

What is a carbon balance?

Carbon balance in EX-ACT: difference of all total quantified results between two scenarios, the without project scenario and the with project scenario.

The carbon balance can be disaggregated by activity, by module, by scenarios, or aggregated for the total carbon balance of the project.

The **carbon balance** is a numerical value always expressed in **tonnes of CO<sup>2</sup> equivalent**.

### Emissions GHG appraisal

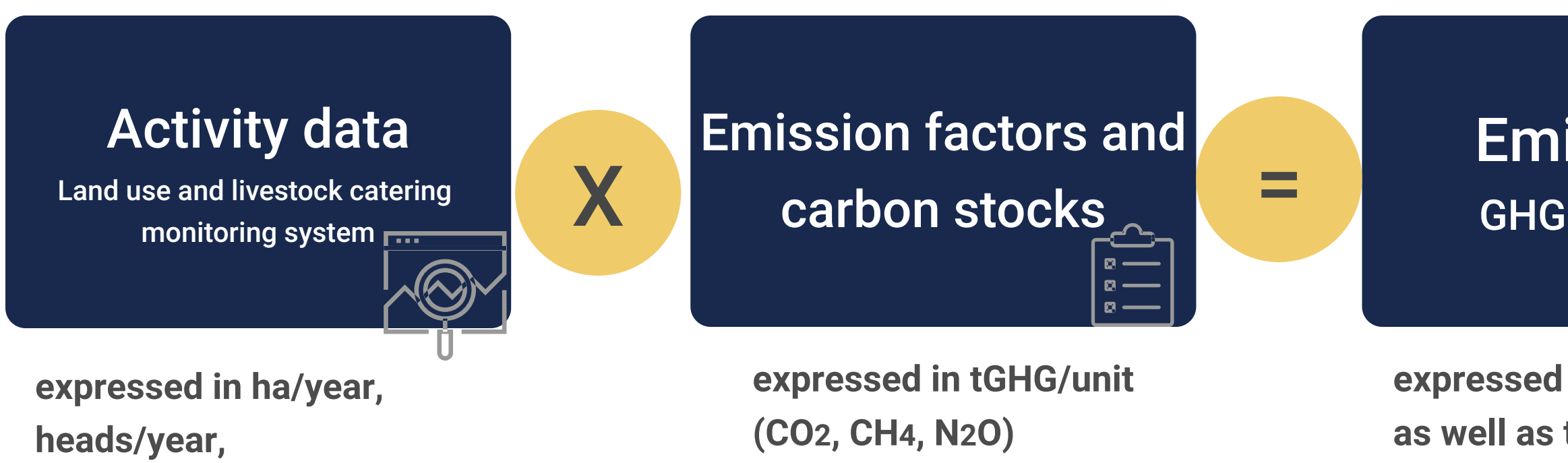

#### **expressed in tCO2eq/year, as well as total tCO2eq**

**or tonnes of catch/year**

# **The logic behind the tool**

### **With project scenario**

### Emissions GHG appraisal

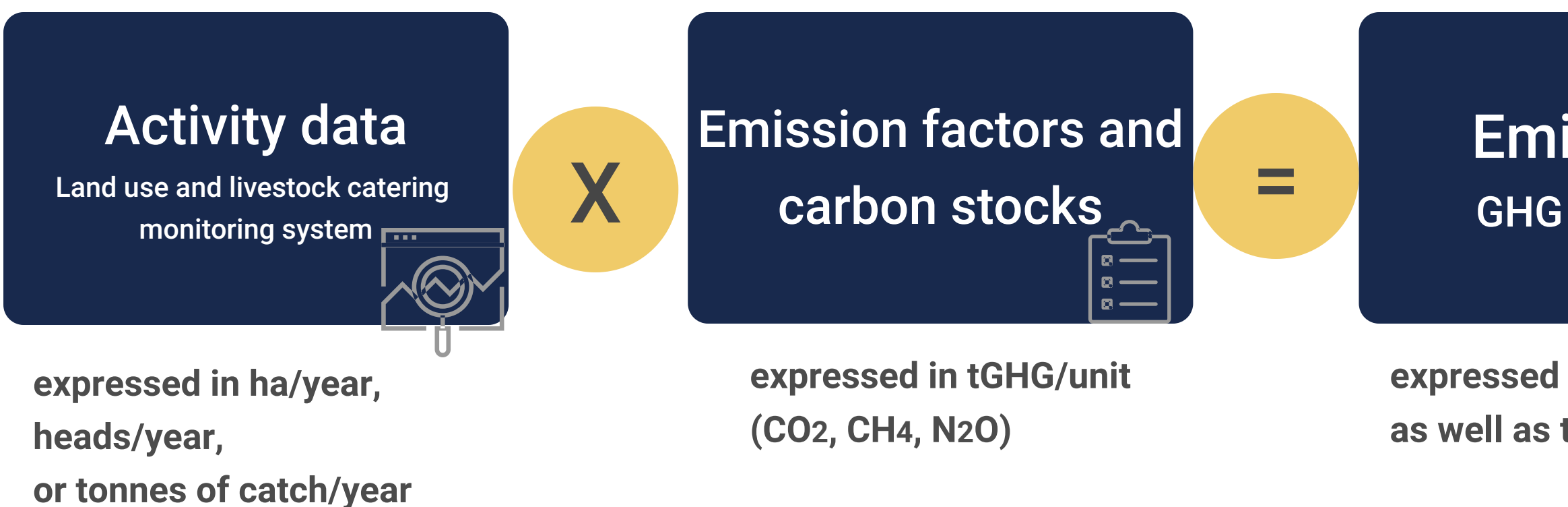

#### **expressed in tCO2eq/year, as well as total tCO2eq**

# **The logic behind the tool**

### **Without project scenario**

# **The logic behind the tool**

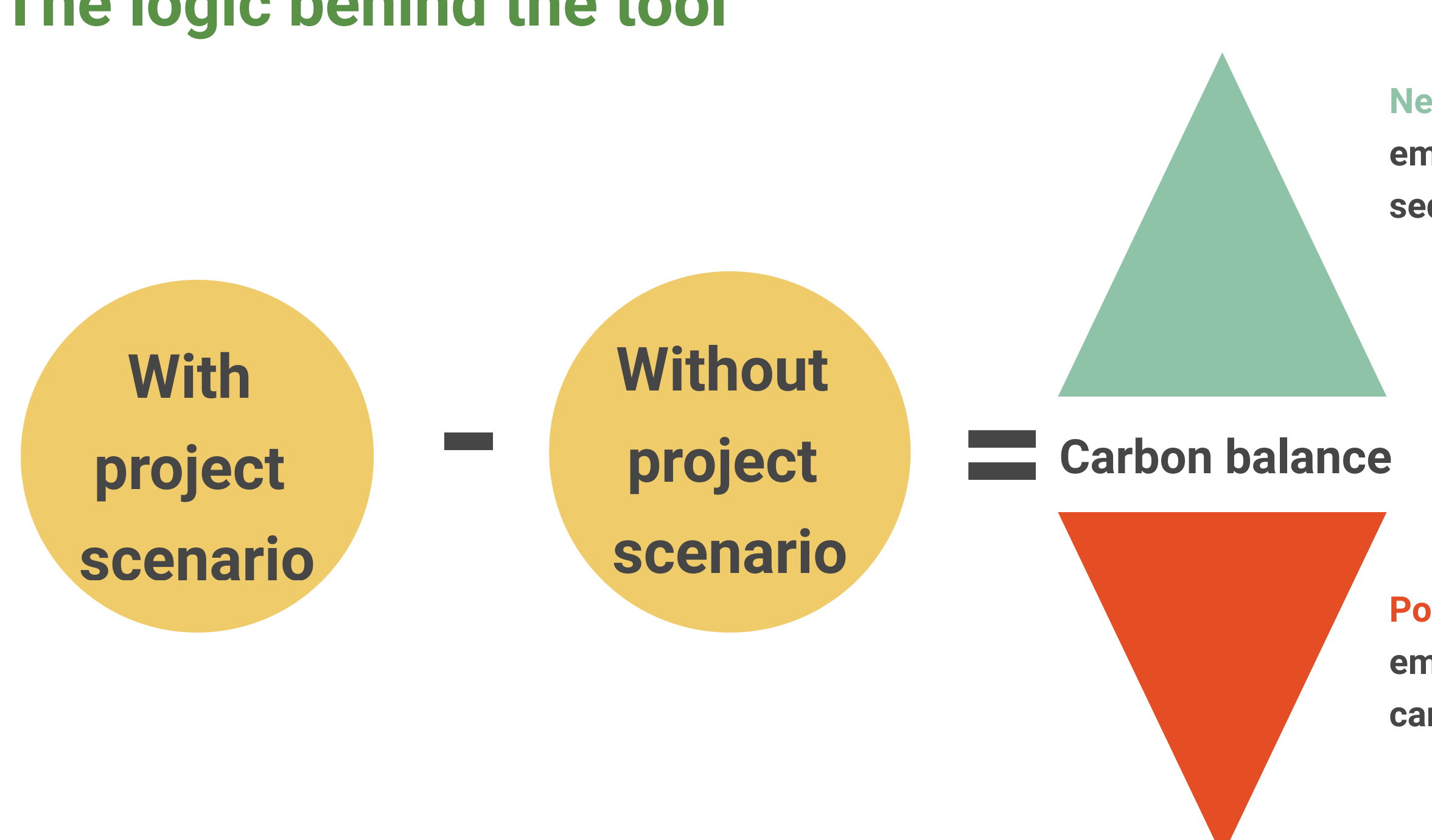

### **Negative result = less emissions, or carbon sequestration**

### **Positive result = more emissions, or less carbon sequestration**

# **What is... carbon dioxide equivalent (CO2-eq)**

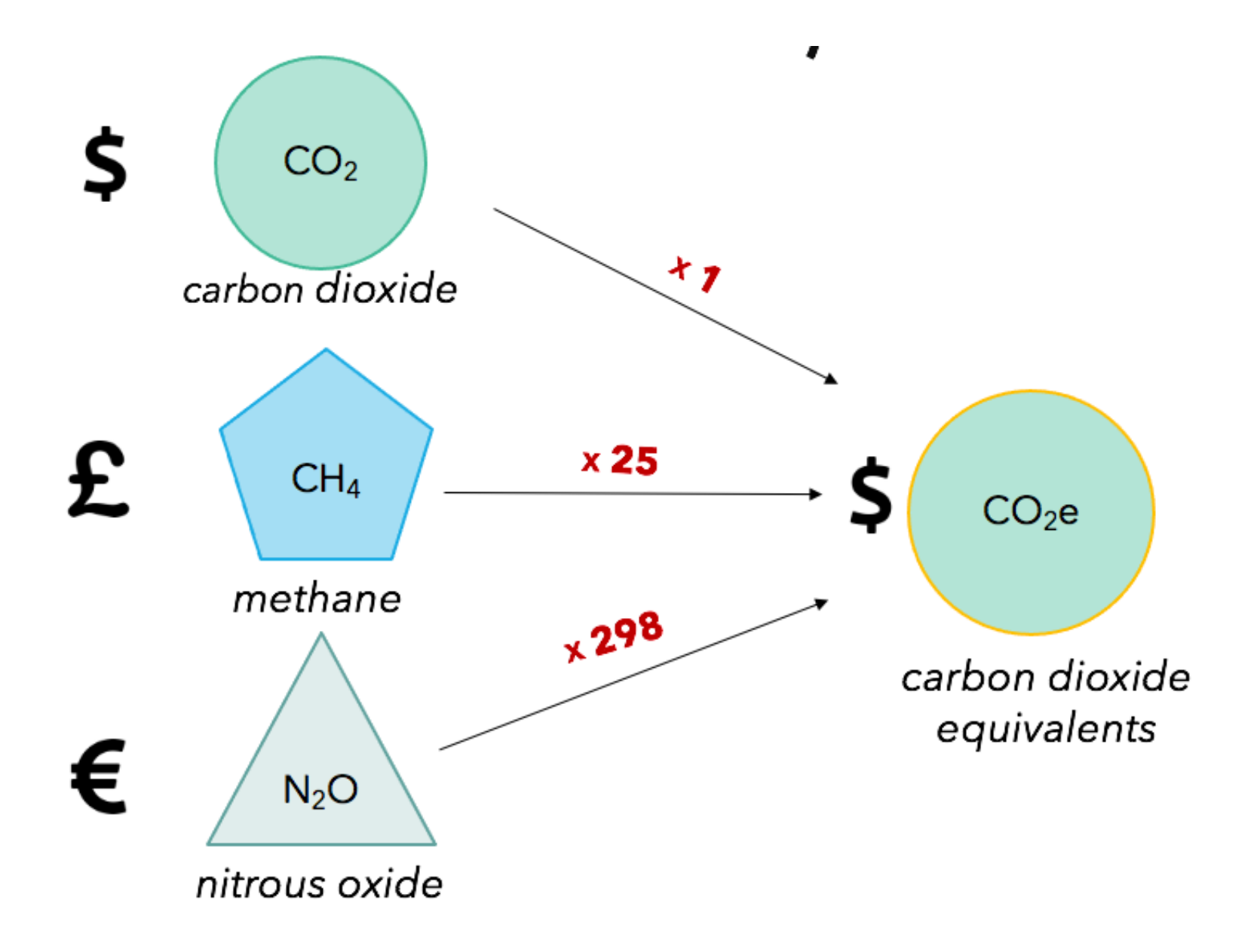

### **Global Warming Potential (GWP)**

Assessment and GHG accounting tools (like EX-ACT) express results in a common "currency":  $CO<sub>2</sub>$ -eq.

is a measure of how much a given mass of greenhouse gas is estimated to contribute to global warming. It is a relative scale which compares the gas in question to that of the same mass of carbon dioxide.

# **The results**

### **Summary GHG analysis**

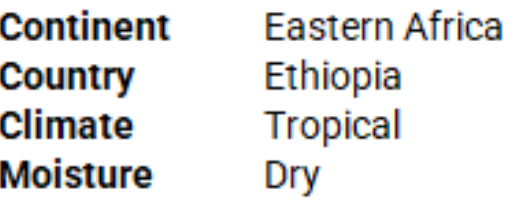

**Total area (ha)** 

2,570

#### **Project duration (in years)**

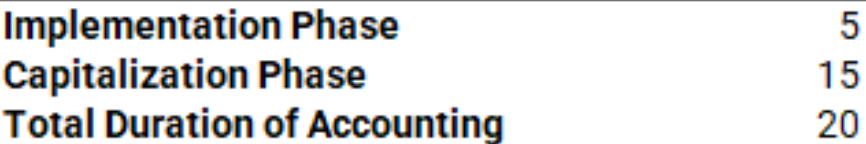

# **MITIGATION POTENTIAL**

301,432

 $tCO<sub>2</sub>-e$ 

 $+$  = Source / - = Sink

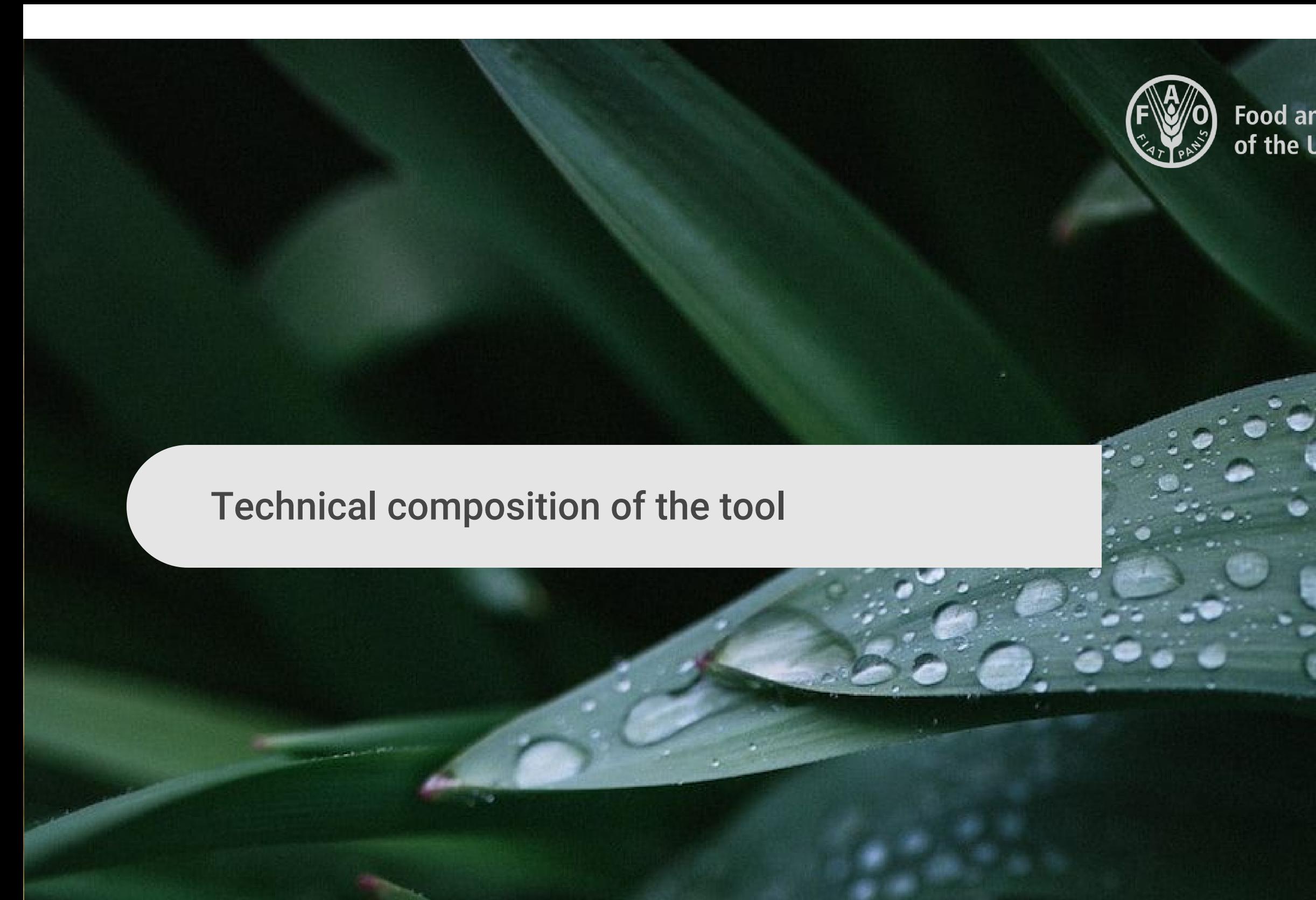

# **Food and Agriculture Organization<br>of the United Nations**

### **The different EX-ACT modules**

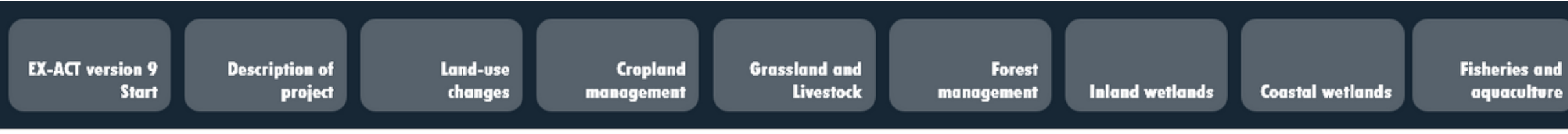

# 9 modules with data entry Last module: Results

**Inputs** and **Investments** 

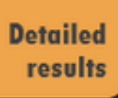

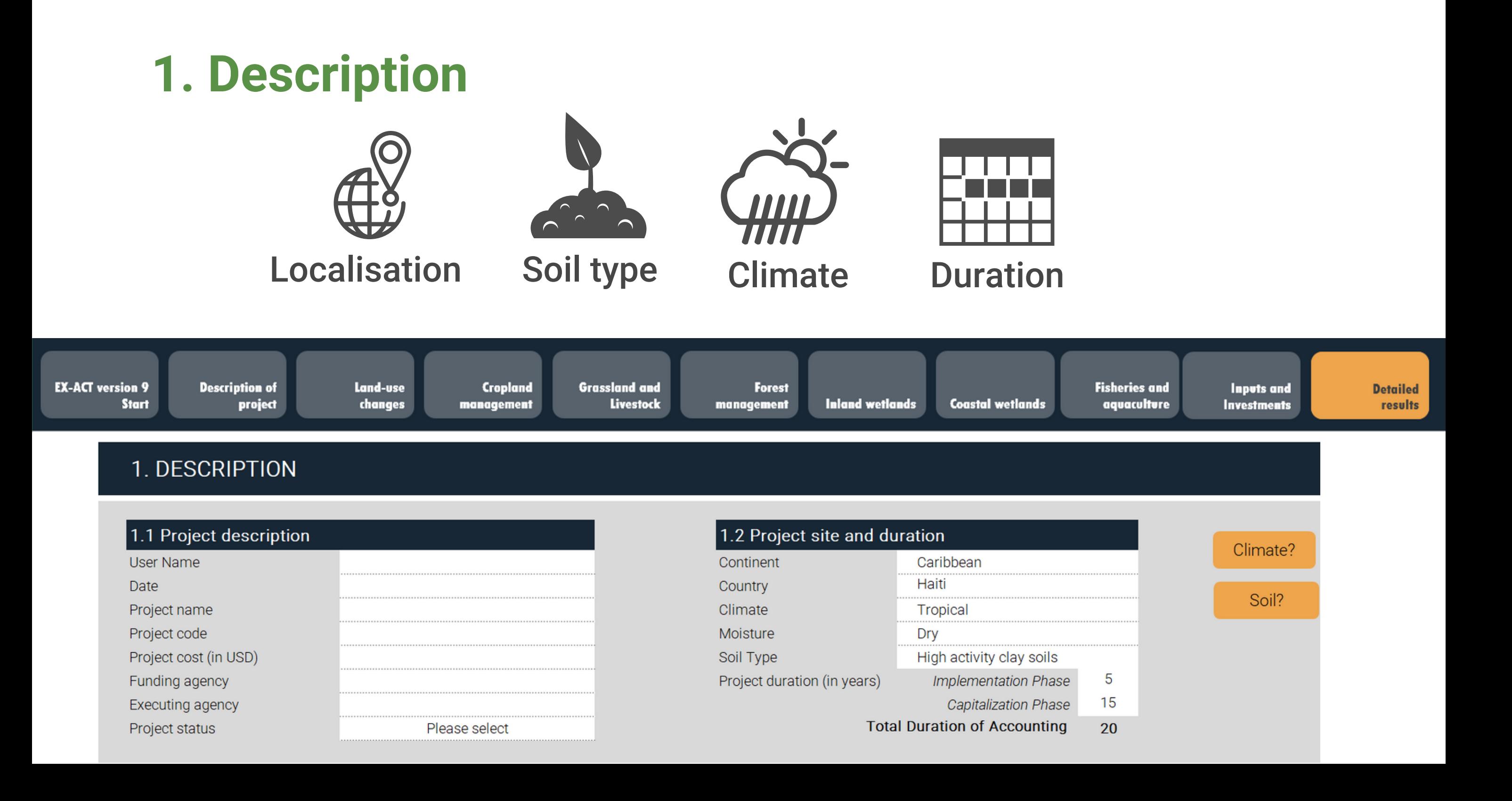

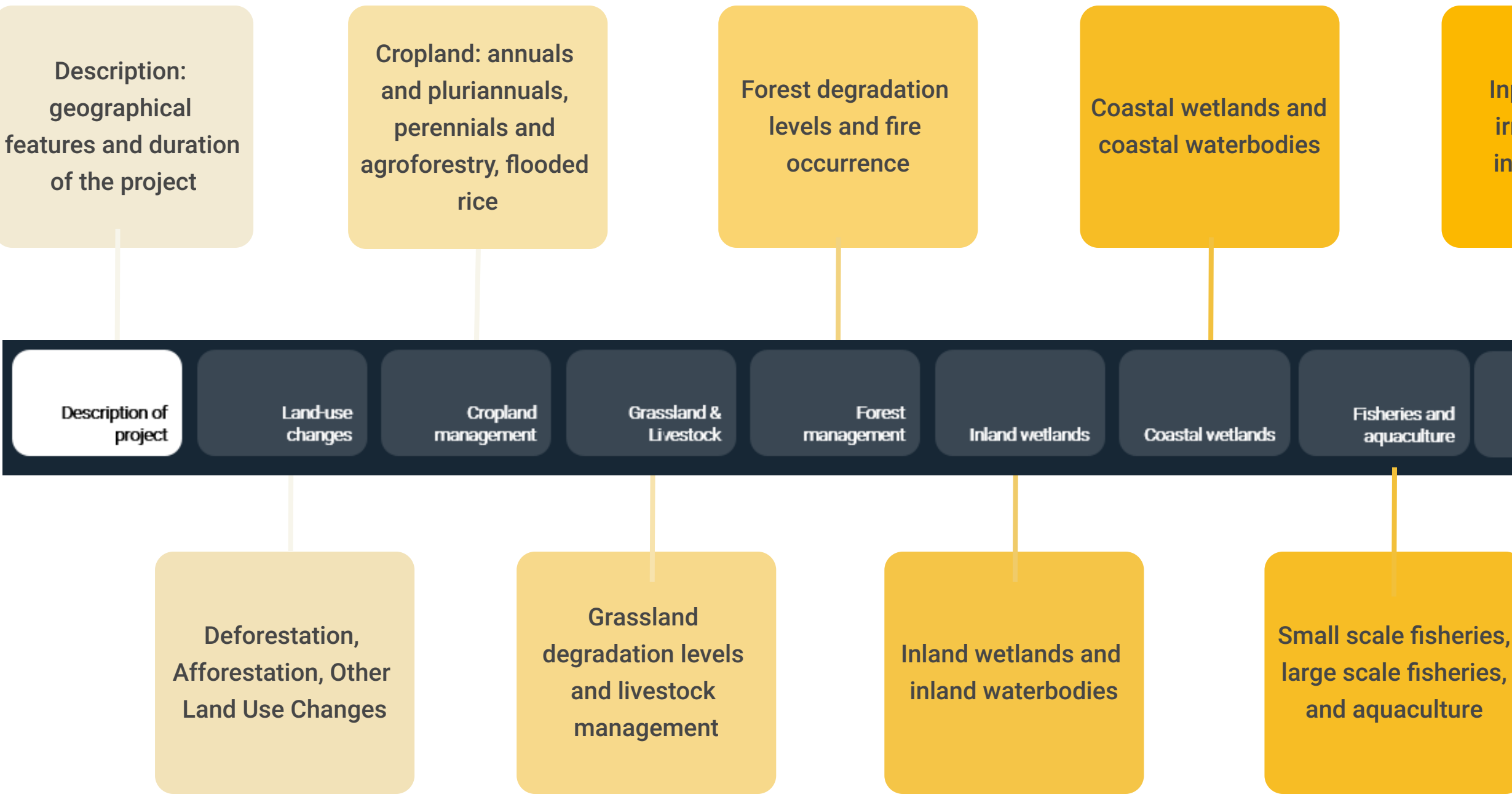

Inputs, energy, irrigation and infrastructure

> Inputs & **Investments**

**Detailed** results

**Results** 

# **The different EX-ACT modules**

# **Land-use changes**

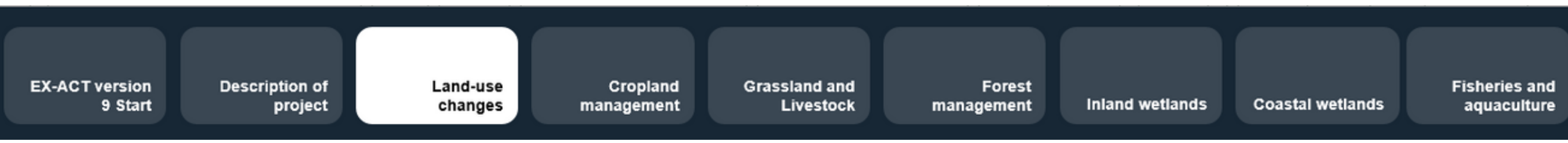

### **Deforestation**

### **Afforestation/Reforestation**

### **Other land use changes**

**Land use change from a forest to a non-forest land use**

**Planting of forest in a non-forest area (including plantations)**

**All other land use changes not involving forests as initial land use or final land use. ex: shift from grassland to annual cropland; expansion of coffee cultivation on degraded land.**

Inputs and **Investments** 

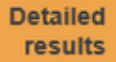

# **Cropland management**

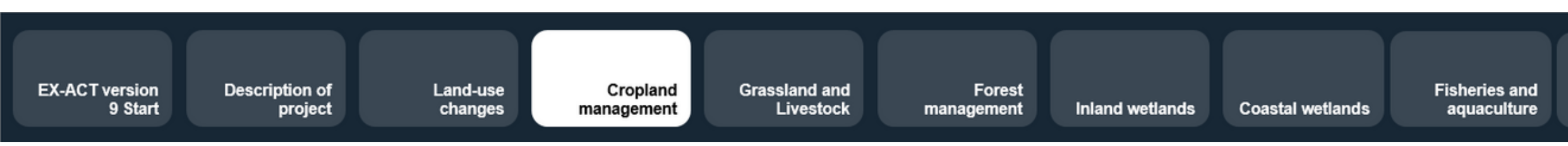

### **Annual cropland**

### **Perennial cropland (agroforestry)**

### **Flooded rice**

**Any change in crops and management practices (soil and water management, inputs, residue management)** 

**Any change in management practices (change in cropping system, soil, water, inputs and residue management)**

**Any change in management practices (period and seasons of cultivation, water table management, residue management)**

Inputs and **Investments** 

**Detailed** results

# **Grassland and livestock**

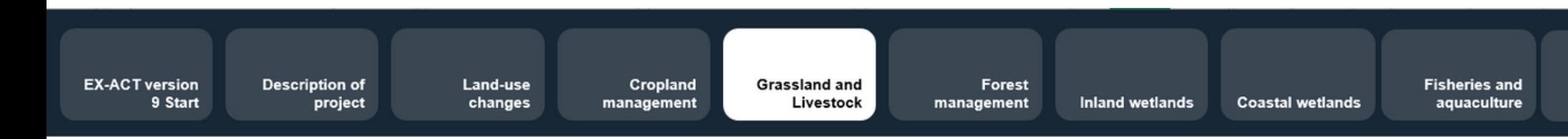

### **Grassland management**

### **Livestock management**

**Any change in the management or degradation state of grasslands, rangeland and pastures, including fire impacts**

**Any change in the number, type and management of livestock (livestock species, number of heads, productivity levels)**

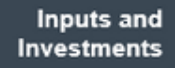

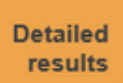

# **Forest management**

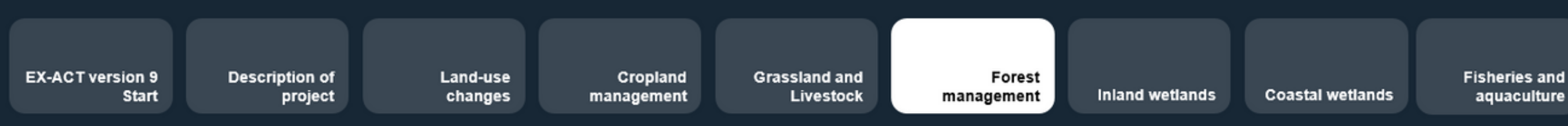

### **Forest degradation management**

**Any improvement or degradation of existing forests, including through fire impact and severity**

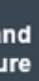

Inputs and **Investments** 

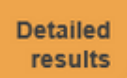

# **Inland wetlands**

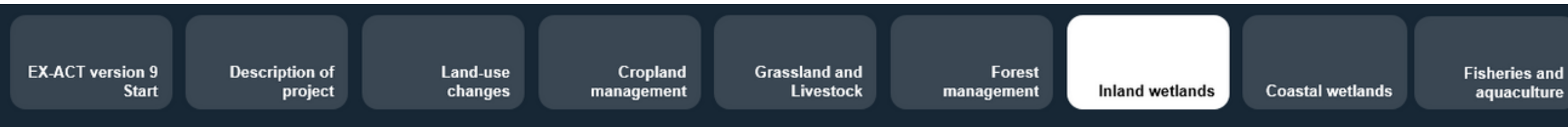

### **Management of organic soils**

### **Peat extraction**

### **Inland waterbodies**

**Land use changes, land management and forest management for organic soils**

**Any activity that relates to peat extraction and changes in quantity extracted**

**Any activity that relates to changes in trophic class**

Inputs and **Investments**  **Detailed** results

# **Coastal wetlands**

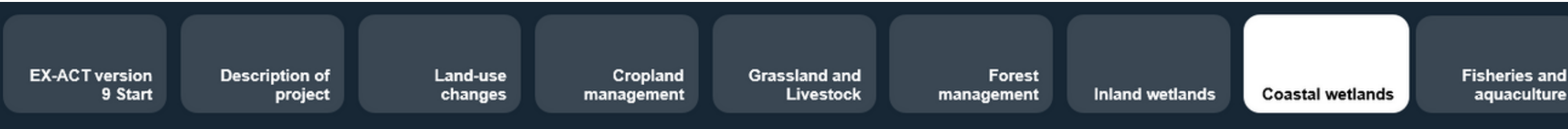

### **Management of coastal wetlands**

**Any activity that relates to extraction and excavation of coastal vegetation; drainage of coastal vegetation and rewetting of coastal vegetation.**

#### **Management of coastal waterbodies**

**Any activity that relates to waterbody management (changes in trophic class)**

Inputs and **Investments** 

**Detailed** results

# **Fisheries and Aquaculture**

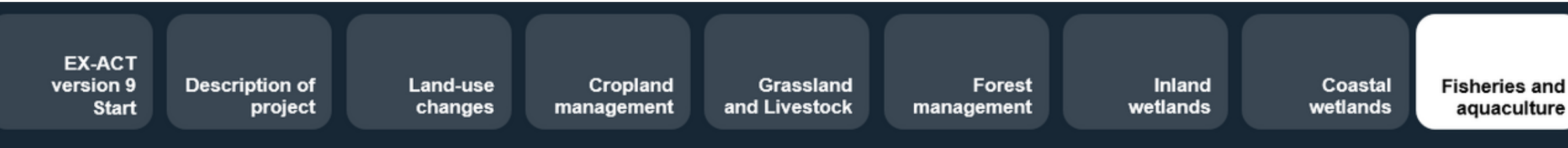

### **Small scale fisheries**

### **Large scale fisheries**

#### **Aquaculture**

**Any activity that relates to fishing vessels at a small scale (fuel use, inland and marine use, choice of fishing gear)**

**Any activity that relates to inland or coastal aquaculture**

**Inputs and Investments**  **Detailed** results

**Any activity that relates to fishing vessels at a large scale (fuel use, type of fish, choice of fishing gear)**

# **Inputs and Investments**

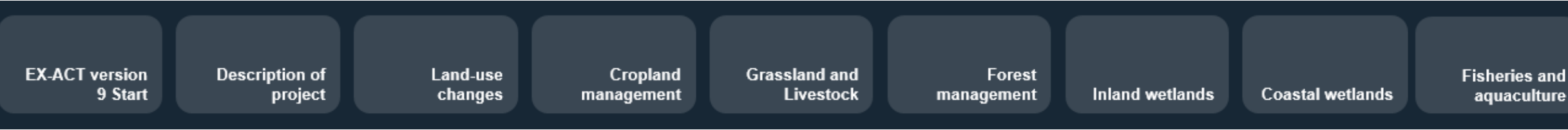

### **Inputs**

### **Energy consumption**

### **Irrigation**

### **Construction of buildings and roads**

**Any changes in use of fertilizers, pesticides, or animal feed**

**Any changes in use of energy (source and/or consumption)**

**Establishment of new irrigation infrastructure and energy use for water pumping in existing irrigation infrastructure**

**Construction of new buildings or new and rehabilitated roads**

Inputs and Investments **Detailed** results **g**

#### **DETAILED RESULTS**

#### **Project name**

**Continent** Caribbean **Country** Haiti **Climate** Tropical Dry **Moisture** 

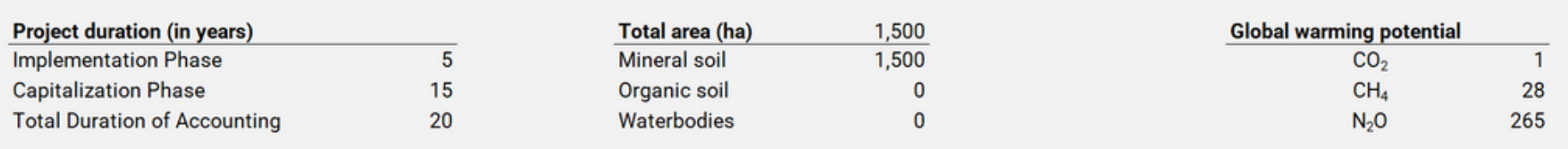

#### **GROSS FLUXES**

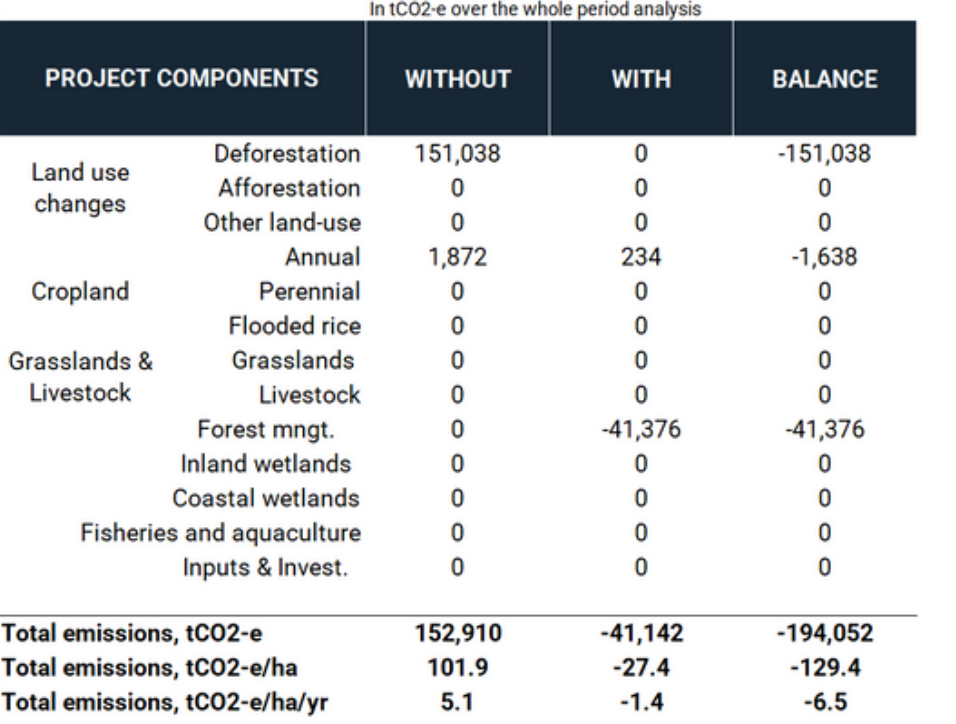

#### **SHARE PER GHG OF THE BALANCE**

In tCO2-e over the whole period analysis **ALL NON-** $N_2$ O  $CH<sub>4</sub>$ CO2 BIOMASS **CO2 SOIL AFOLU EMISSIONS\***  $-136,454$  $-14,553$  $-31$  $\mathbf 0$  $\mathbf 0$  $\mathbf 0$  $\mathbf 0$  $\mathbf 0$  $\mathbf 0$  $\mathbf 0$  $\mathbf 0$  $\mathbf 0$  $\mathbf 0$  $-1,550$  $-88$  $\mathbf 0$  $\mathbf 0$  $\mathbf 0$  $\mathbf 0$ 0  $\mathbf 0$  $\mathbf 0$  $\mathbf 0$  $\mathbf 0$  $\mathbf 0$  $\mathbf 0$  $\mathbf 0$  $\mathbf 0$  $\mathbf 0$  $\mathbf{0}$  $-41,376$  $\mathbf 0$  $\mathbf 0$  $\mathbf 0$  $\mathbf 0$  $\mathbf 0$  $\mathbf 0$ 0  $\mathbf 0$  $\mathbf 0$  $\mathbf 0$  $\mathbf 0$  $\mathbf 0$  $\mathbf 0$  $\mathbf 0$  $\mathbf 0$  $\mathbf 0$  $\mathbf 0$  $\mathbf 0$  $\mathbf 0$  $-177,830$  $-16,103$  $-119$  $\mathbf 0$  $\mathbf 0$  $0.0$  $-118.6$  $-10.7$  $0.0$  $-0.1$  $-5.9$  $-0.5$  $0.0$  $0.0$  $0.0$ 

#### **AVERAGE ANNUAL EMISSIONS**

In tCO2-e/yr

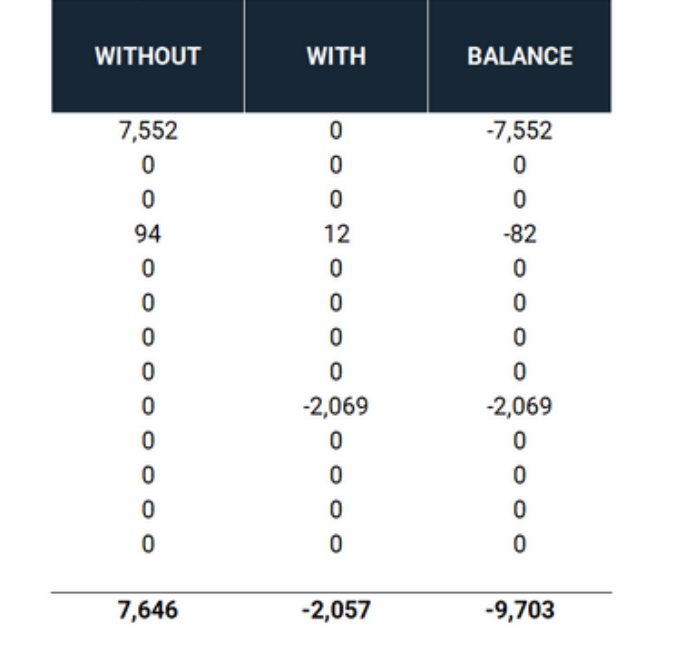

 $+=$  Source  $/ -$  = Sink

# **EX-ACT modules: Results**

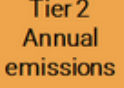

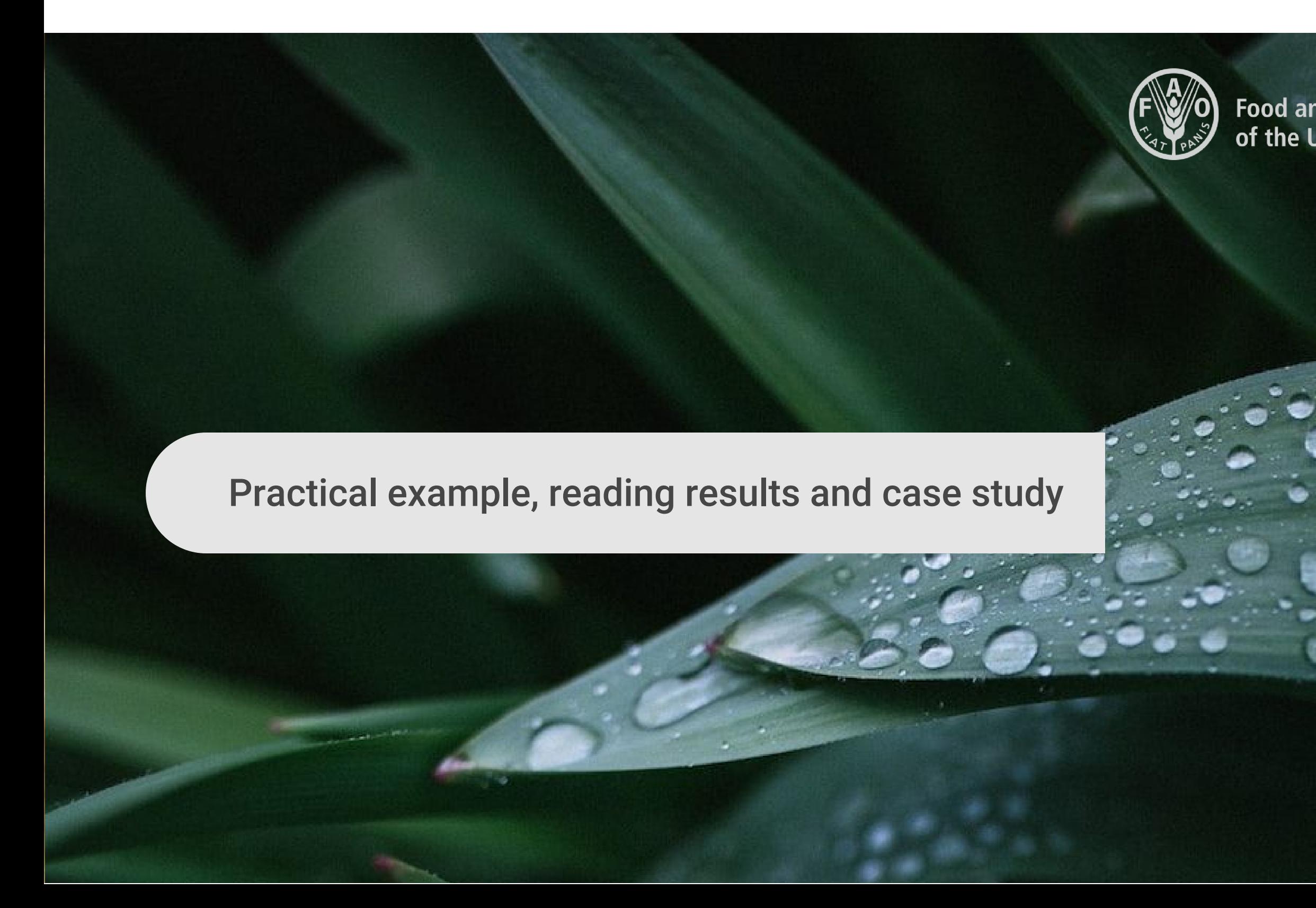

# Food and Agriculture Organization<br>of the United Nations

The activities of a rural development project in Haïti are summarized as follows:

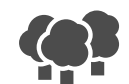

**To avoid deforestation of 400 ha of tropical dry forest**

**To promote good agricultural practices on 500 ha of maize (residue retention, organic fertiliser)**

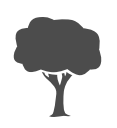

**To restore 600 ha of degraded tropical dry forest** 

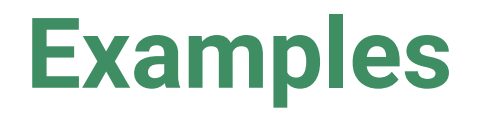

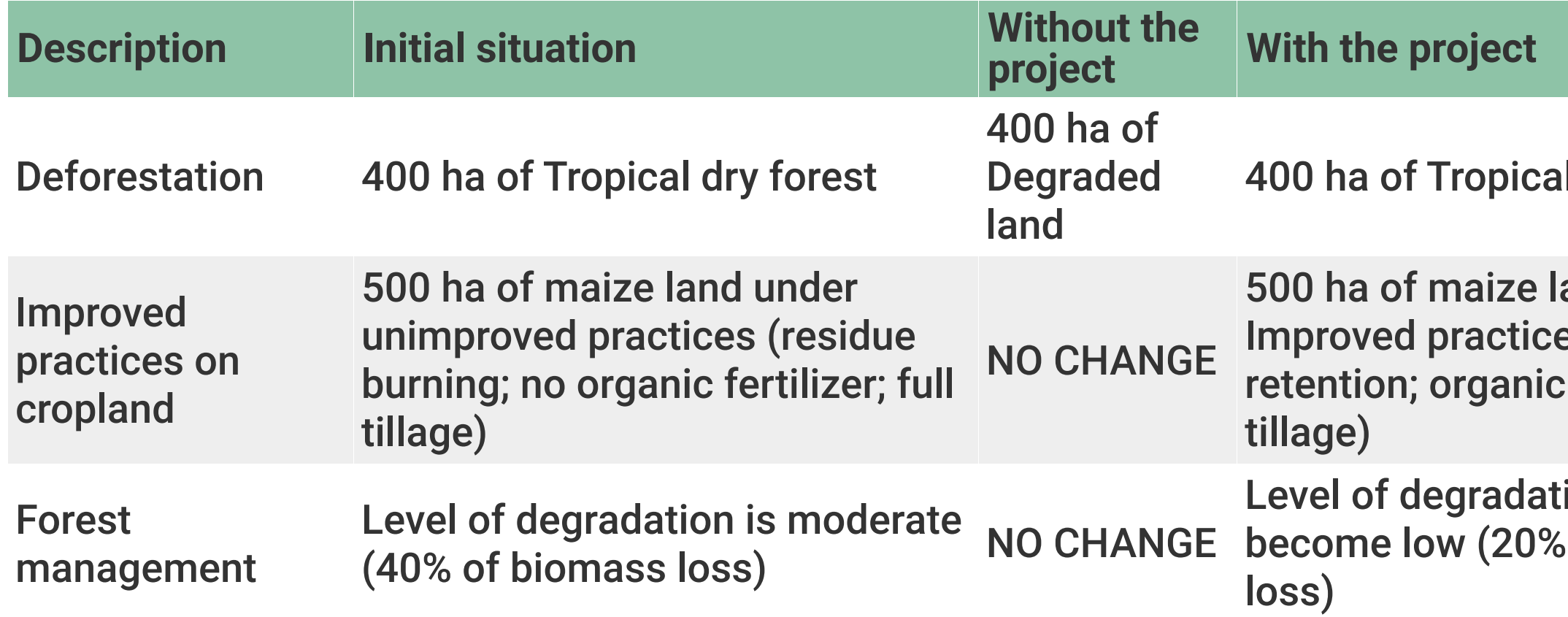

#### I dry forest

#### and under es (residue fertilizer; full

ion will of biomass

### **Building scenarios**

# **EX-ACT modules: Results**

#### **DETAILED RESULTS**

#### **Project name**

Caribbean **Continent** Haiti **Country Climate** Tropical **Moisture** Dry

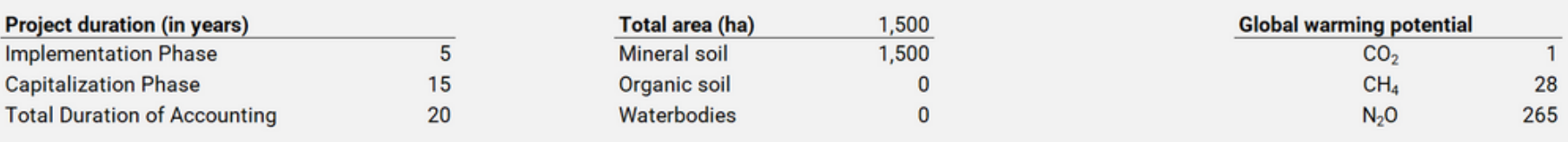

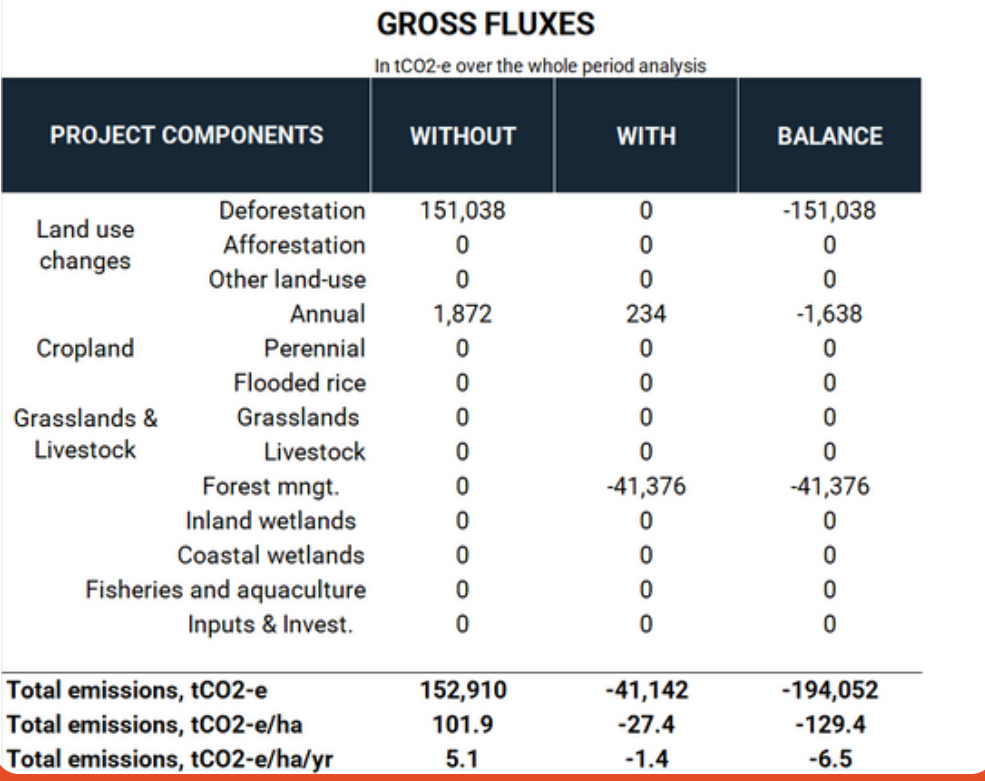

#### **SHARE PER GHG OF THE BALANCE**

In tCO2-e over the whole period analysis

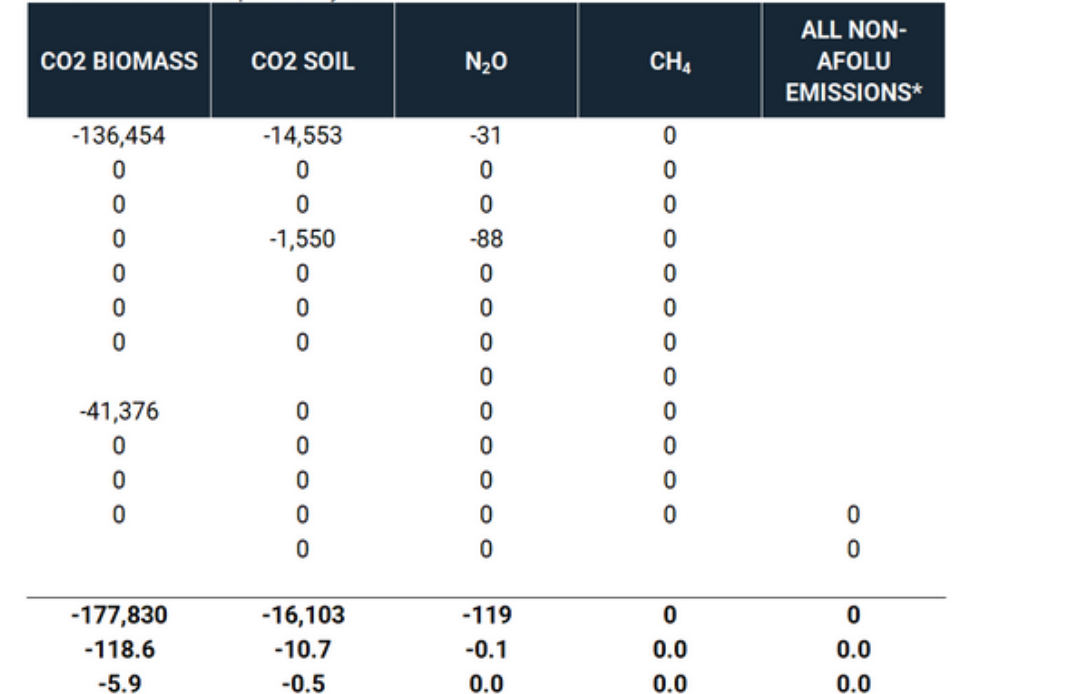

In tCO2-e/ur

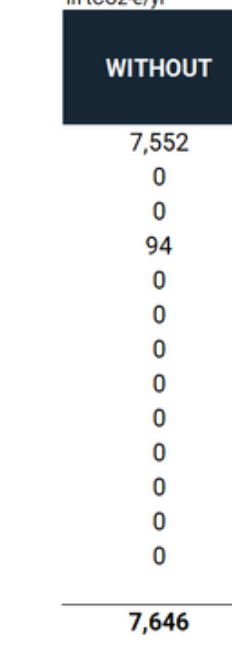

 $+$  = Source / - = Sink

#### **AVERAGE ANNUAL EMISSIONS**

Tier<sub>2</sub> Annual emissions

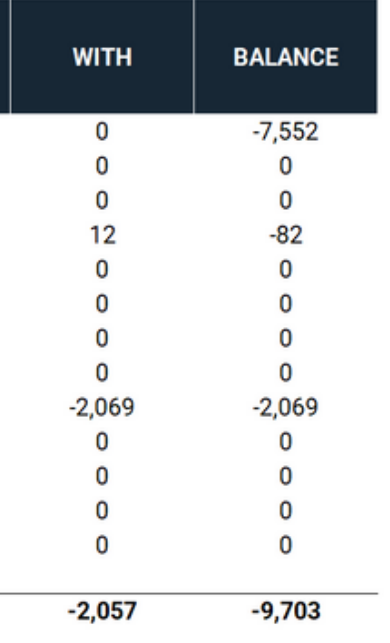

# **EX-ACT modules: Results**

#### **DETAILED RESULTS**

#### **Project name**

Caribbean **Continent Country** Haiti Tropical **Climate** Dry **Moisture** 

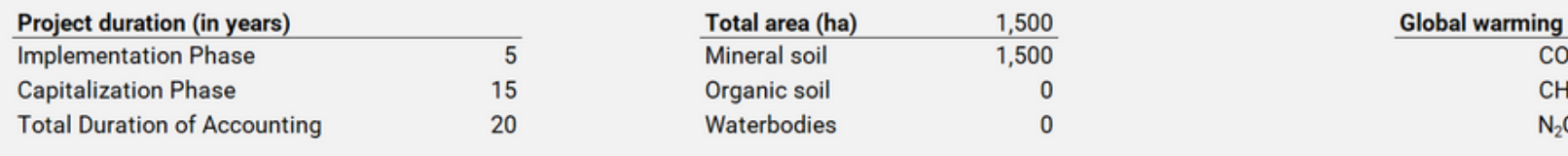

#### **GROSS FLUXES**

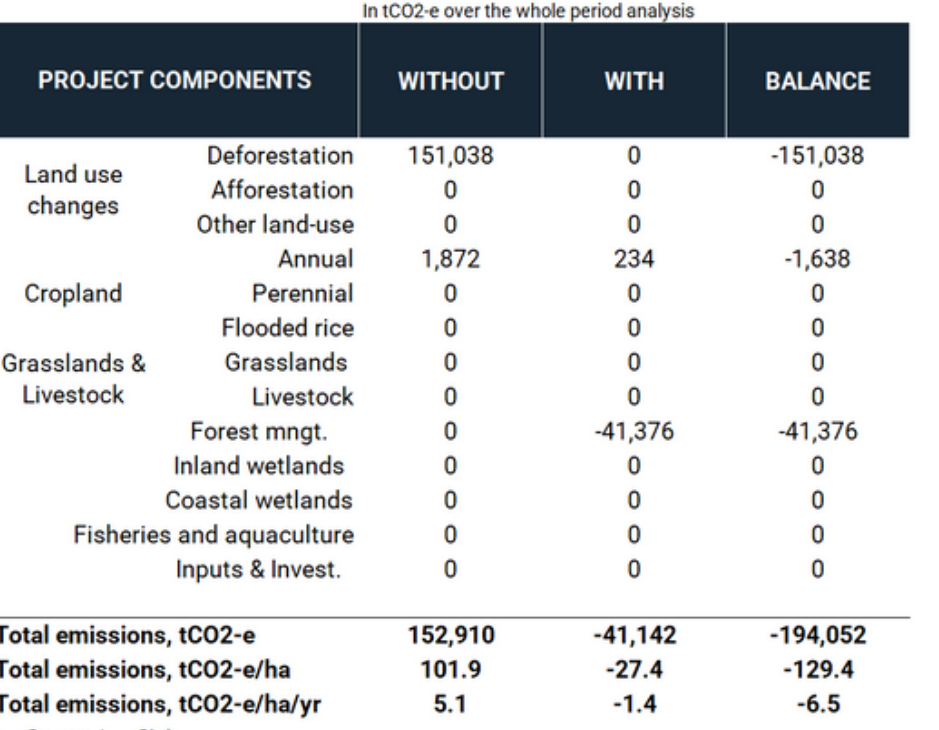

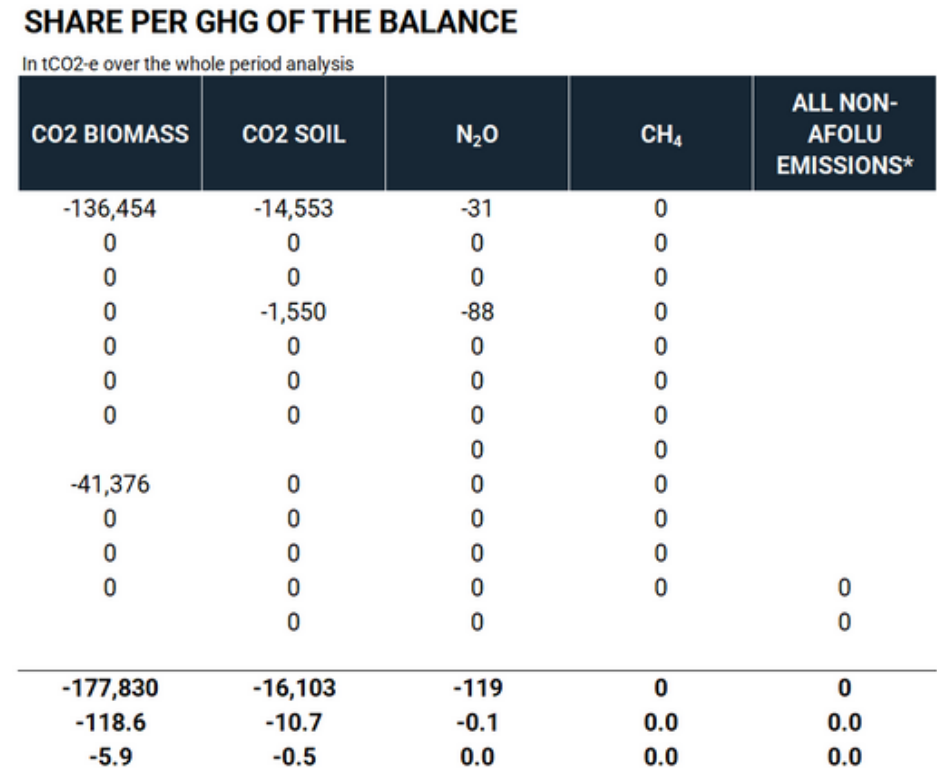

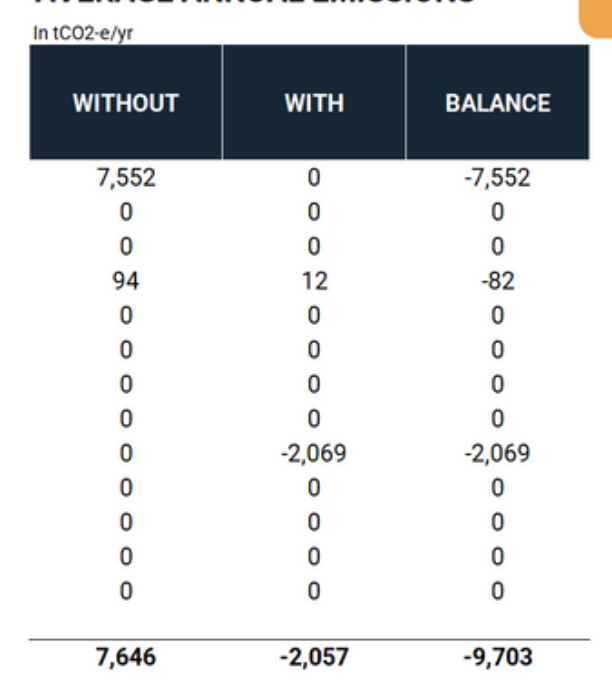

 $+$  = Source / - = Sink

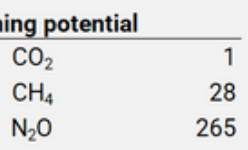

#### **AVERAGE ANNUAL EMISSIONS**

Tier<sub>2</sub> Annual emissions

# **EX-ACT modules: Results - main takeaway**

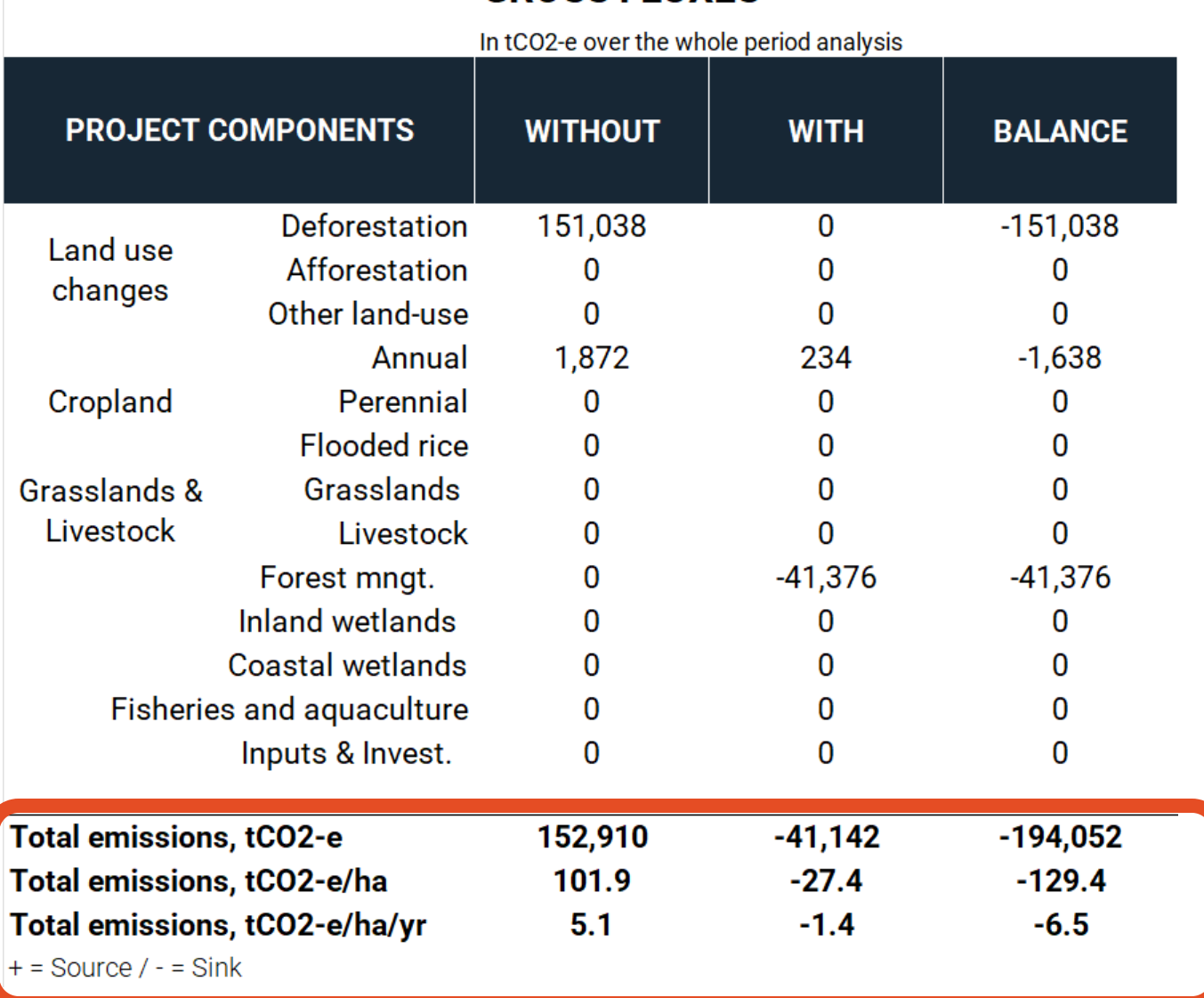

#### **GROSS FLUXES**

**The carbon balance is key to measure the project's mitigation potential!**

# **Downloading EX-ACT**

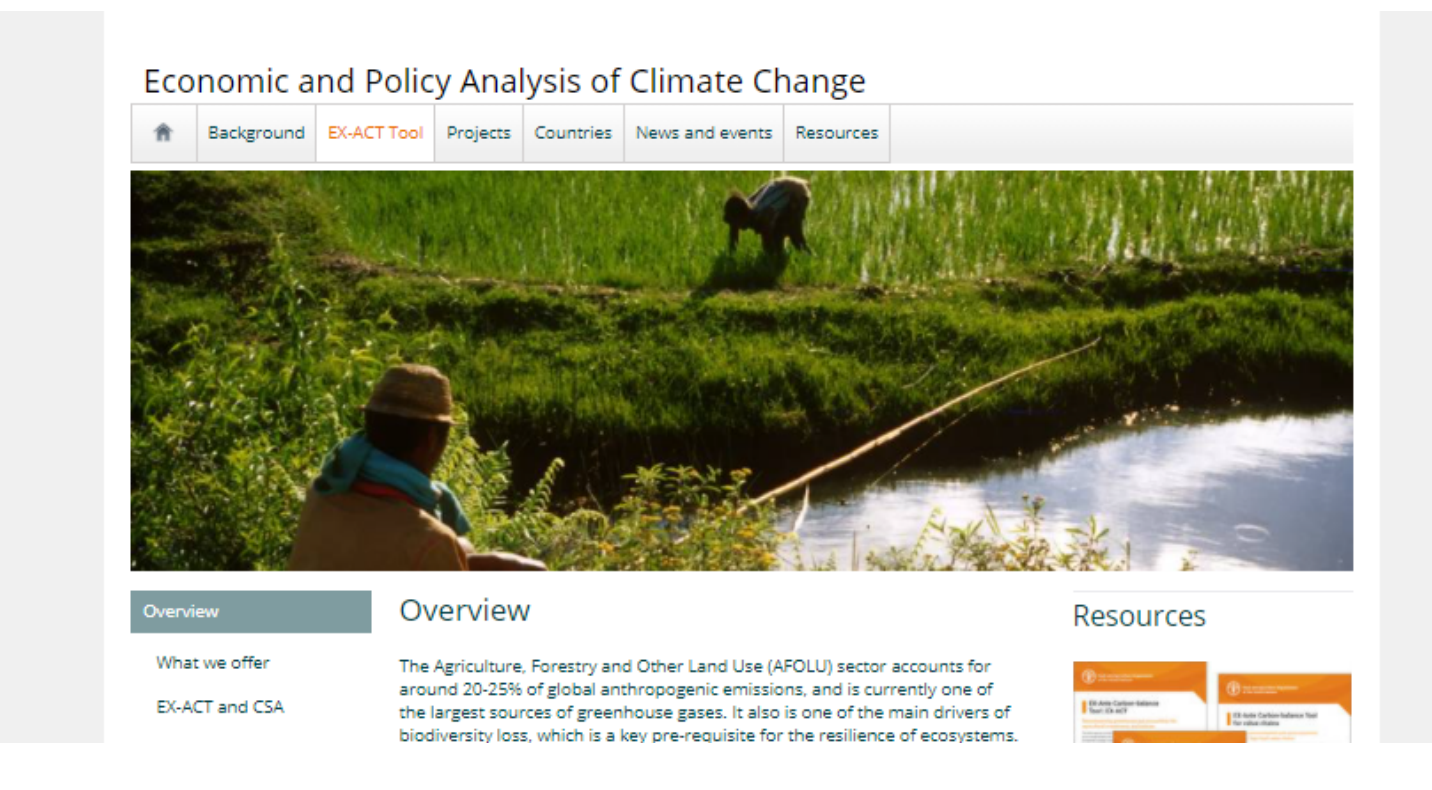

- ÷. Go to the website: http://www.fao.org/in-action/epic/ex-act-tool
- Go to the EX-ACT page
- ÷, Register online
- Click on the confirmation link you receive on your personal e-mail
- Login and download the tool(s) of your interest

#### **REGISTER to download** the EX-ACT tool or LOGIN

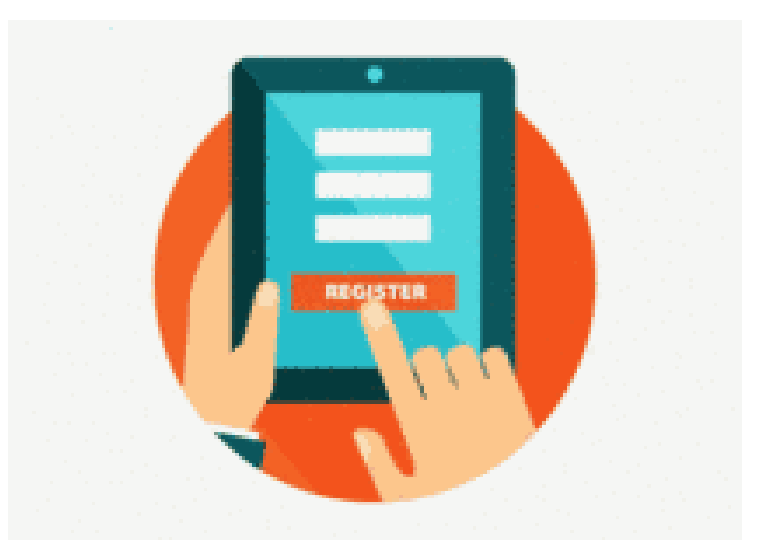

**Technical requirements** EX-ACT v.9 requires MS Excel version 2011 or newer